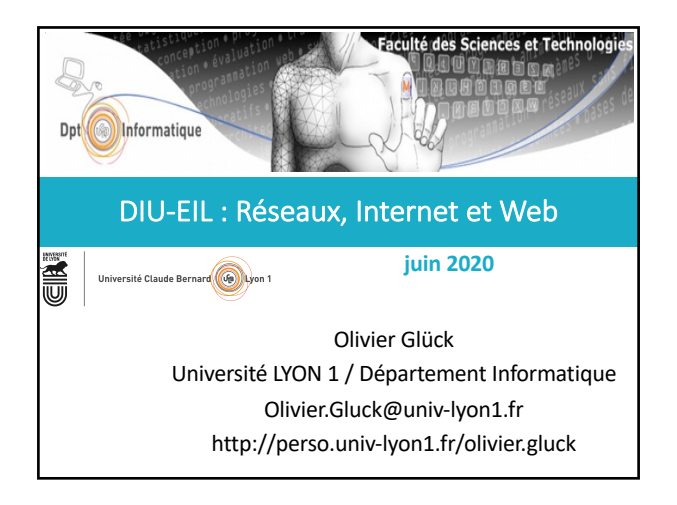

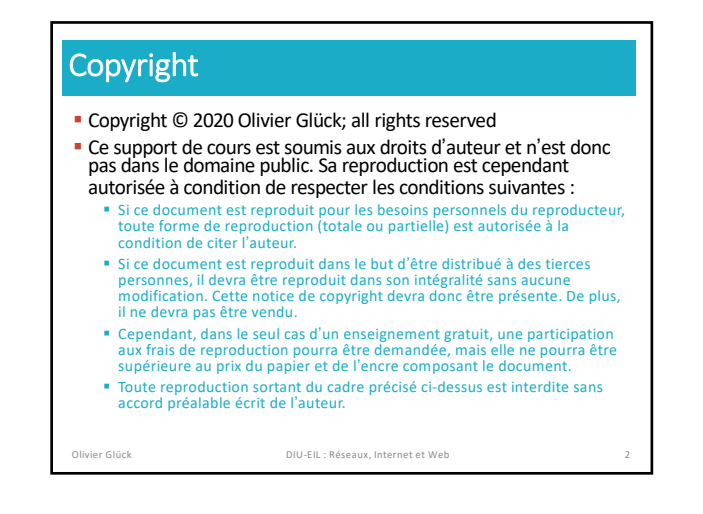

#### Plan du cours

- § Internet, les réseaux et le web
- § Le protocole HTTP, méthodes GET et POST
- **E** Le modèle Client/Serveur
- § Le protocole UDP et la rapidité
- Le protocole TCP et la fiabilité
- Le protocole IP
- **Eas protocoles Ethernet, ARP et ICMP**
- § Les principales applications d'Internet
- § Pour aller plus loin sur IP…
- § Pour aller plus loin sur HTTP

Olivier Glück DIU-EIL : Réseaux, Internet et Web 3

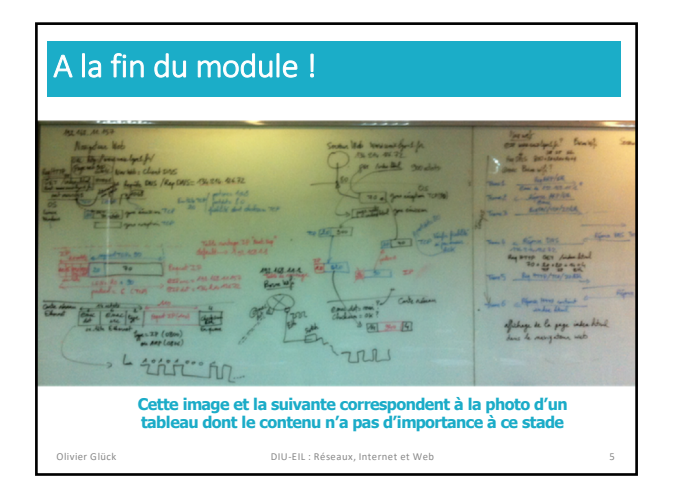

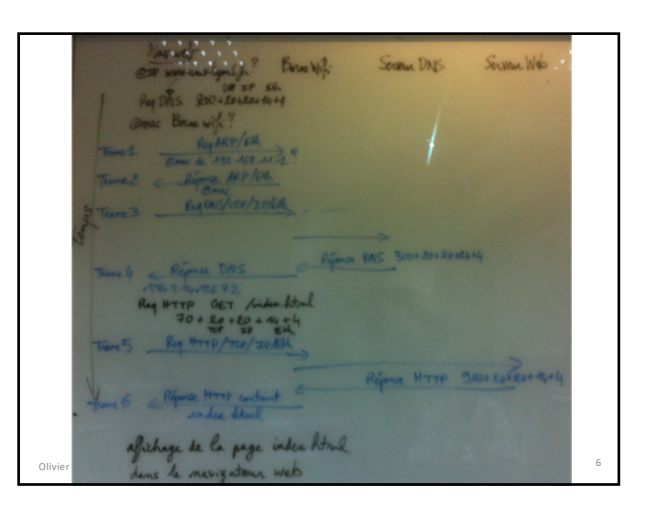

## Objectifs du module

- § Vous faire découvrir les réseaux informatiques et le fonctionnement d'Internet et ses applications
- § Vous faire comprendre tout ce qui se passe quand un navigateur web demande une page web à un serveur web
- § Vous faire comprendre comment fonctionne votre connexion à Internet chez vous
- § Vous initier à la configuration d'un réseau informatique
- § Vous donner des éléments pour résoudre des pannes simples du type « Internet ne marche pas ! »

## Contenus des TP

#### § TP1 et TP2 : initiation aux réseaux informatiques

- § Mettre en place une architecture réseau permettant des
- échanges entre un navigateur web et un serveur web § Concevoir dans un émulateur de réseaux une architecture composée d'un PC client avec navigateur web, d'une box, de deux routeurs intermédiaires, d'un serveur web et d'un serveur DNS
- § Configurer les équipements : adressage des cartes réseaux, routage, NAT, DNS
- § Tester la configuration et le bon fonctionnement de l'architecture
- § Observer les échanges HTTP, DNS, TCP, IP, ARP, Ethernet et être capable de les analyser

Olivier Glück DIU-EIL : Réseaux, Internet et Web 7

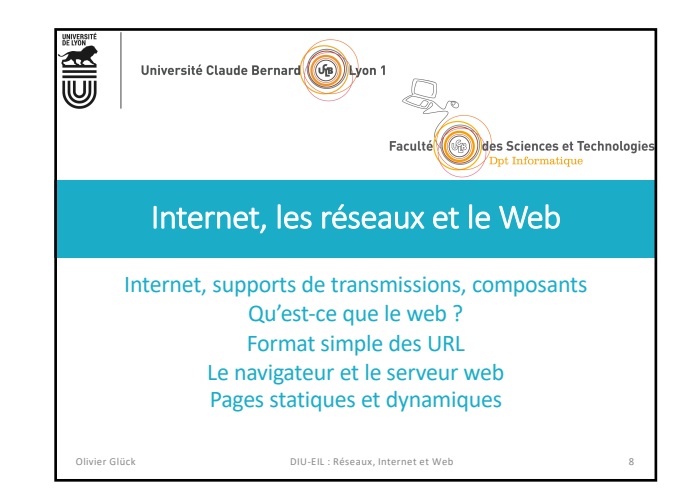

#### Qu'est-ce qu'Internet ? § Internetworking : un réseau de réseaux, le réseau public mondial, des équipements d'interconnexion § Des liaisons de toutes sortes (câbles, satellites…) ■ Répéteurs, commutateurs, routeurs § Une architecture réseau appelée TCP/IP § Des protocoles de communication très variés § Réalise un service grâce à un algorithme § Définit le format des messages échangés (Requêtes/Réponses) ■ Des opérateurs § Possèdent les infrastructures du réseau (liaisons et équipements) § Gèrent et administrent le réseau § Pour faire quoi ? § Permettre aux utilisateurs d'exécuter des applications

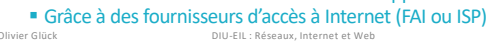

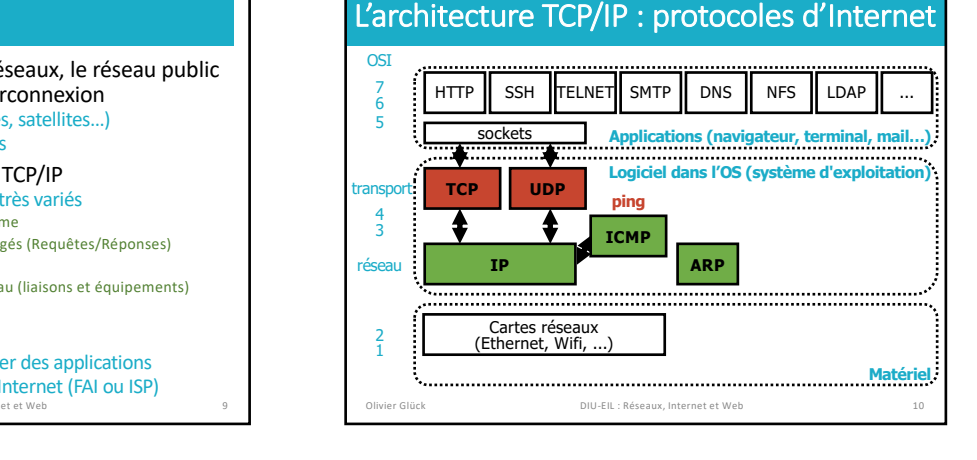

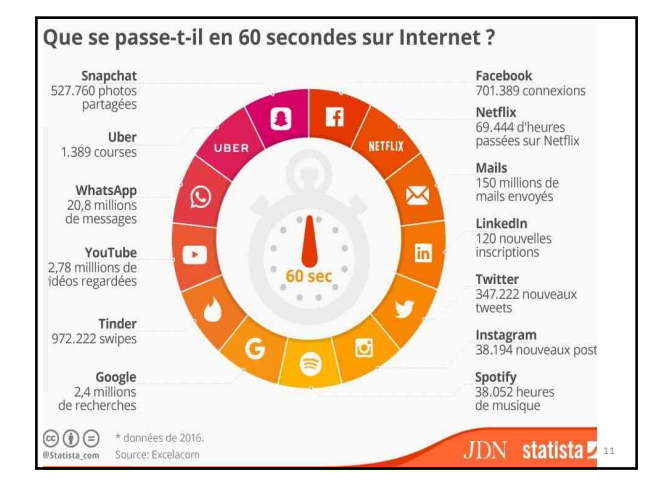

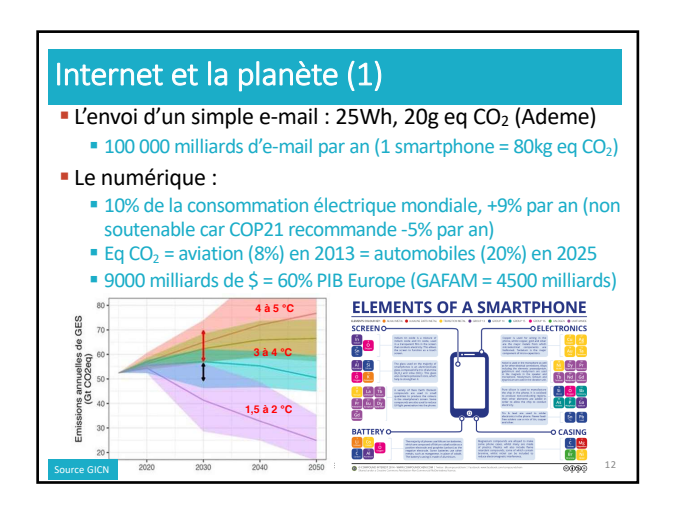

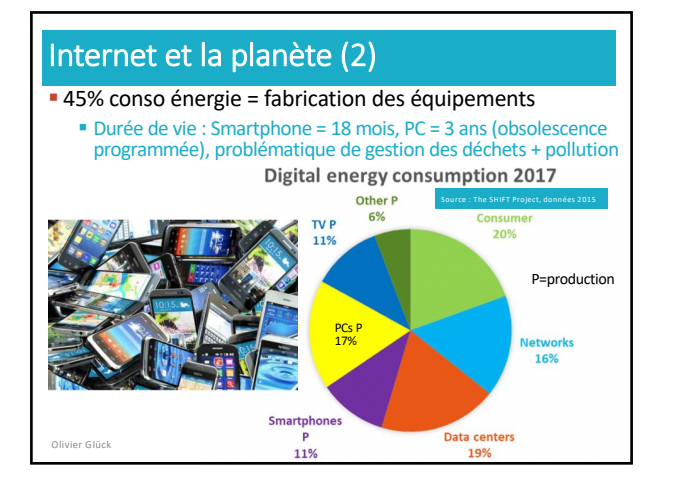

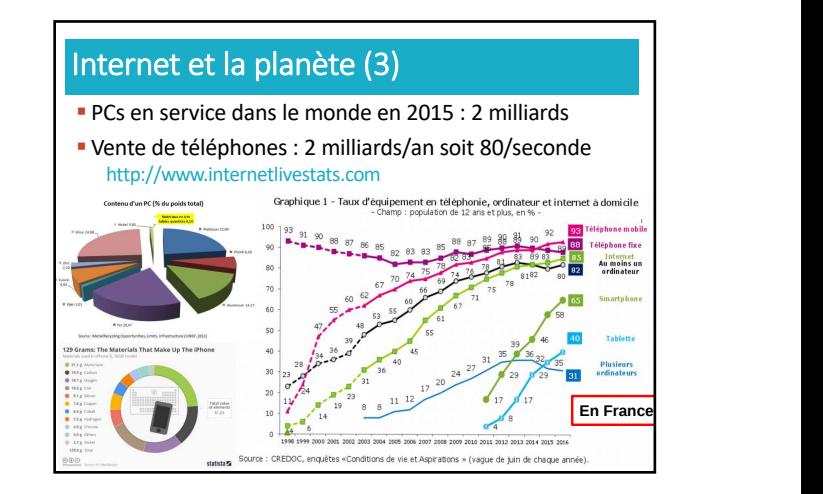

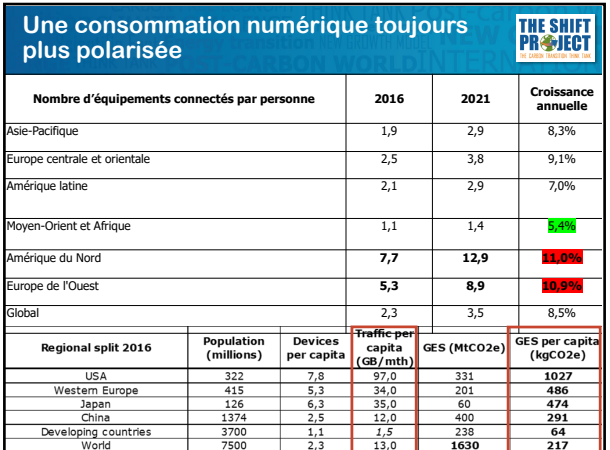

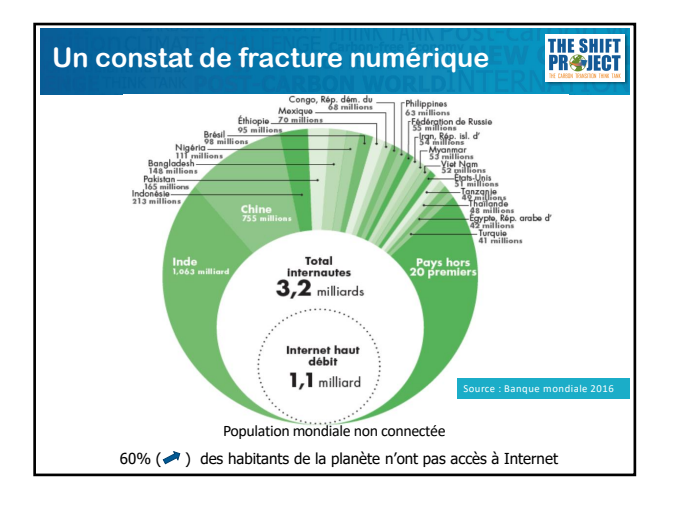

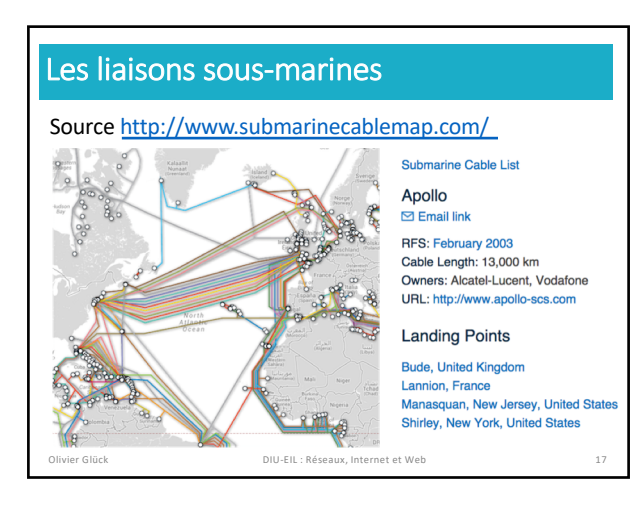

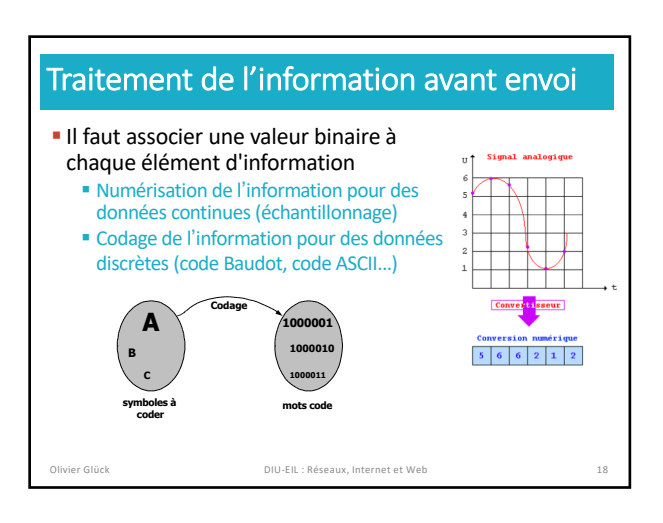

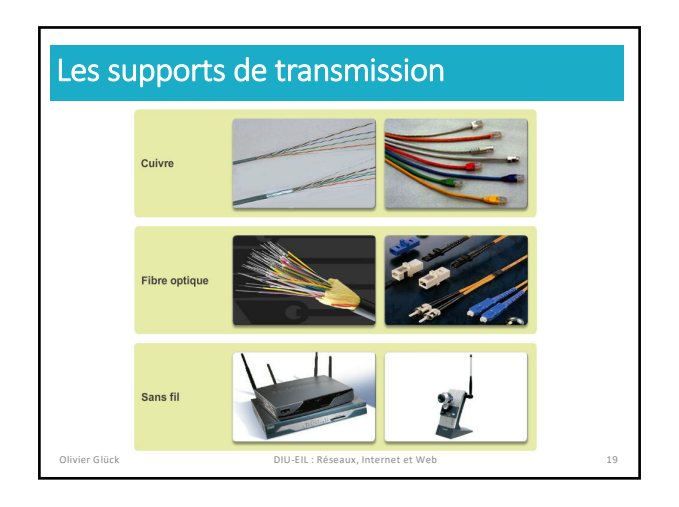

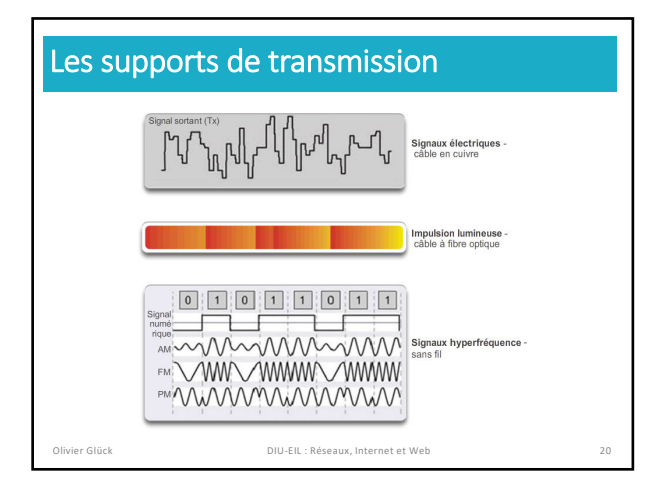

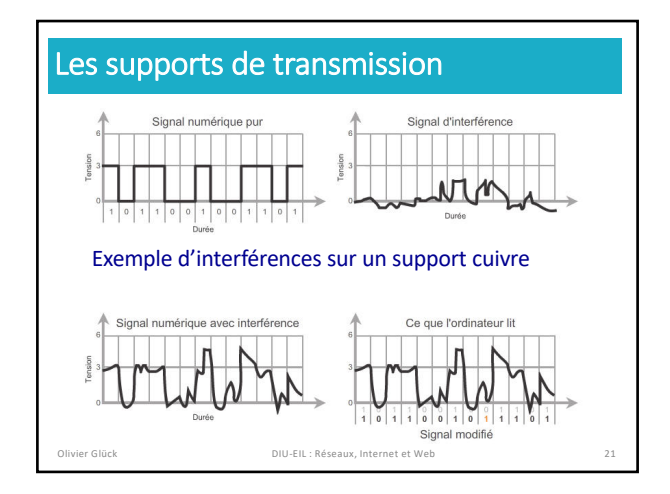

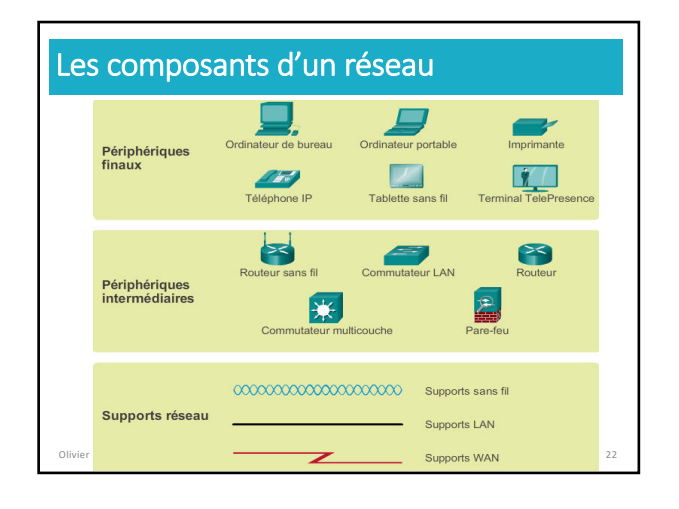

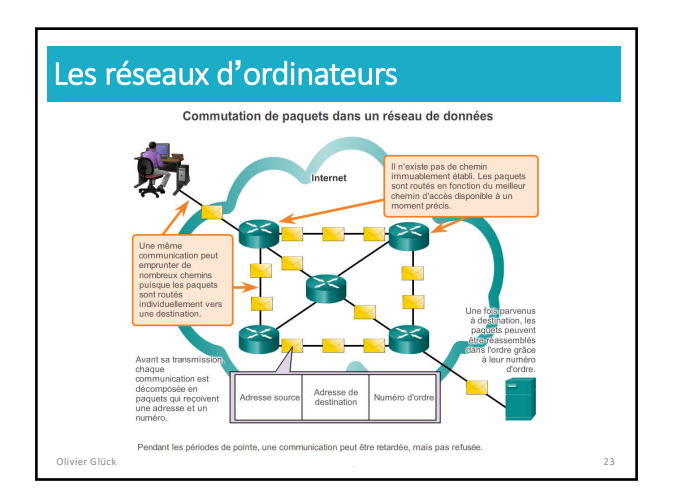

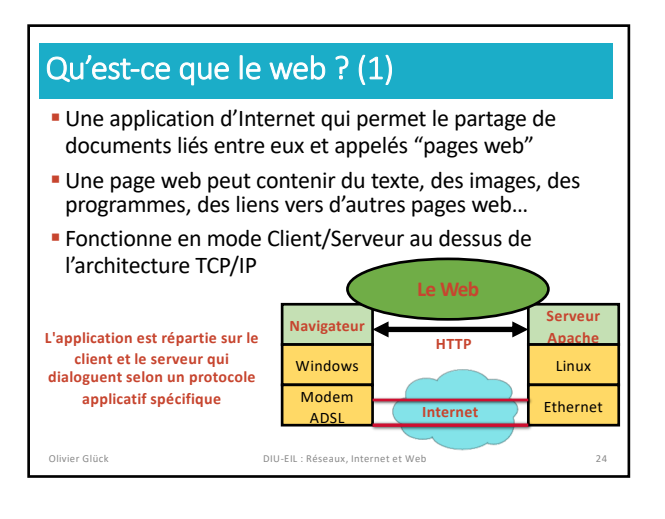

## Qu'est-ce que le web ? (2)

- § Des clients : les navigateurs qui font l'interface avec l'humain (Firefox, Internet Exploreur, Chrome, Safari…)
- § Des serveurs : ils hébergent les pages web et répondent aux demandes des clients (Apache, Microsoft IIS...)
- § Le web est né en 1994 avec la création du W3C (**WWW Consortium**) par le CERN et le MIT (Tim Berners-Lee président) qui s'occupe de la normalisation et des développements du web

#### § Sa popularité est due à :

- § Des interfaces graphiques conviviales
- § Une très grande quantité d'informations très diverses

ovier Glück **DIU-EIL : Réseaux, Internet et Web** 

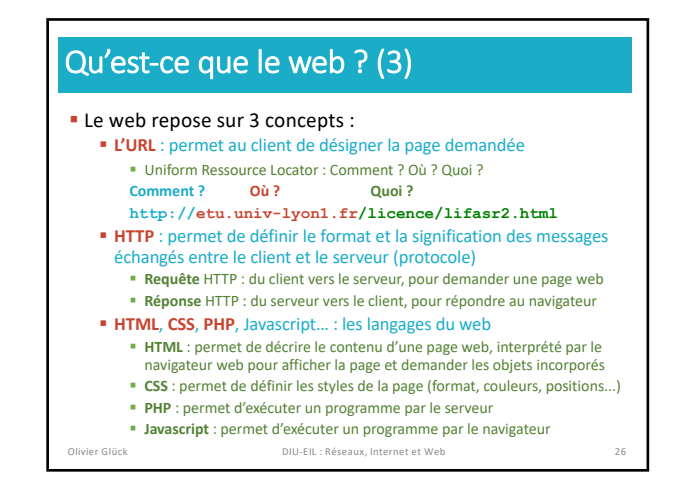

## Format d'une URL

**proto://host\_name:port/path?arguments** § la racine "**/**" de **path** est définie par la configuration du serveur Web

(**Attention :** à ne pas confondre avec la racine du système de fichiers sur le serveur)

- § **/path** peut contenir une étiquette (point d'ancrage)
- http://www.monsite.fr/projet/doc.html**#label**

olivier Glück DIU-EIL : Réseaux, Internet et Web

§ **arguments** permettent de passer des informations à des programmes s'exécutant sur le serveur

Par exemple, **?action-joueur=gauche** dans le jeu 2048

## Le navigateur web (1)

- § Analyse l'URL demandée et récupère le nom du serveur
- § Demande au DNS l'adresse IP de la machine serveur
- § Etablit une connexion TCP vers le numéro de port de l'URL (80 par défaut)
- § Fabrique la requête HTTP et l'envoie au serveur
- § Réceptionne la réponse HTTP
- § Interprète le code HTML reçu : commandes de formatage et de mise en forme (police, gras, couleurs...)
- § Demande les objets incorporés au serveur et affiche la page correctement formatée
- **Exécute les programmes Javascript s'il y en a**

#### Le navigateur web (2)

#### § Pour faire l'affichage de la page, il se base sur

- § les valeurs par défaut du navigateur,
- § les préférences de l'utilisateur fixées dans le navigateur,
- § les valeurs fixées dans le document ou les feuilles de styles.
- Exemples : couleur des liens (visités ou non), du texte, fond de la page, polices...

DIU-EIL : Réseaux, Internet et Web

#### Le serveur web

- § Il est en permanence à l'écoute des requêtes formulées par les clients (qui peuvent être très nombreux !)
- § Il vérifie la validité de la requête… § Le document demandé peut ne pas exister
	- § L'accès a un document peut être restreint (authentification possible)
- § … et y répond si la requête est valide : envoi du texte, des images, de la feuille de styles, du code à exécuter sur le client (Javascript).
- § Il peut renvoyer un message d'erreur, une demande d'authentification...
- § Il peut exécuter un programme localement (PHP) qui va générer une réponse HTML (page **dynamique**) en fonction des arguments transmis par le navigateur.

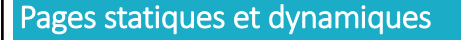

- § Le HTML ne permet pas d'interactivité avec l'utilisateur § Les pages visualisées sont "statiques"
- § Pages statiques
	- La page visualisée N fois sur le même navigateur donnera toujours le même résultat
- § Pages dynamiques
	- § La page visualisée dépend des manipulations de l'utilisateur
	- § Elle est générée dynamiquement selon les actions de
	- l'utilisateur dans la page § Nécessite de la programmation pour prendre en compte les actions
		- § Programmation Web côté client : principalement Javascript
		-
- **Programmation Web côté serveur : principalement PHP DIU-EIL : Réseaux, Internet et Web** 31

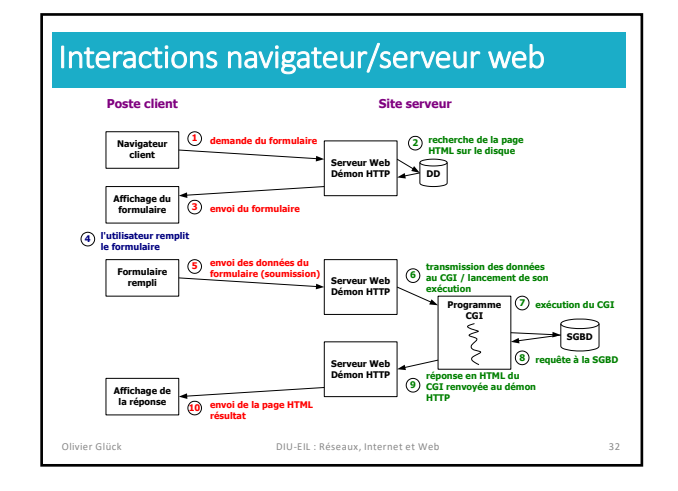

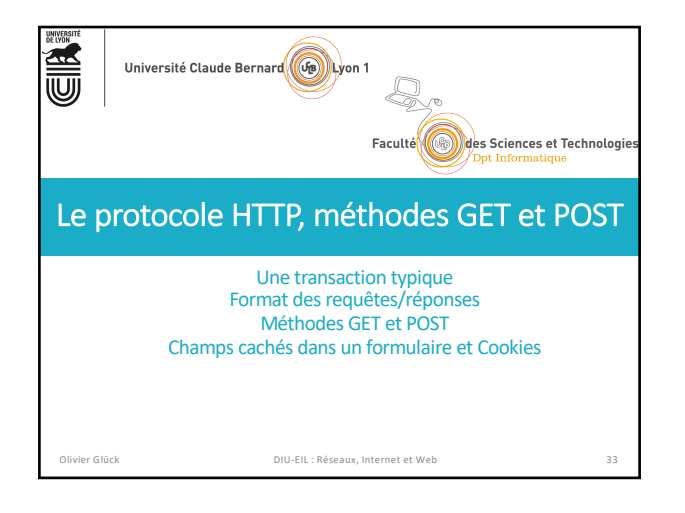

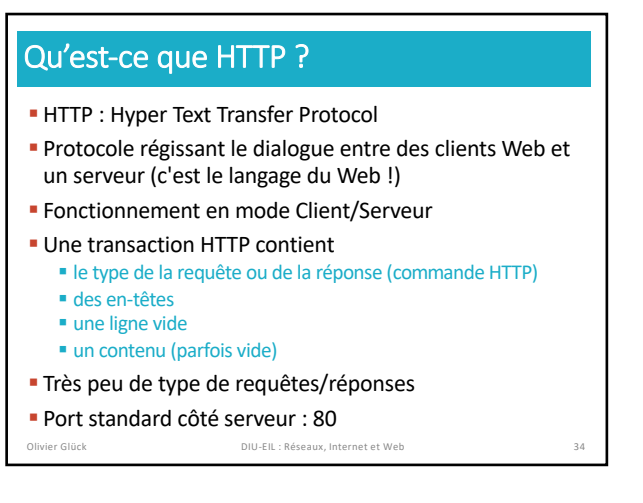

## Format des requêtes/réponses §Format des requêtes type de la requête (METHOD, URL, version HTTP) en-têtes sur plusieurs lignes une ligne vide un contenu éventuel

§Format des réponses un code de réponse (version HTTP, code, description) en-têtes sur plusieurs lignes une ligne vide le contenu de la réponse

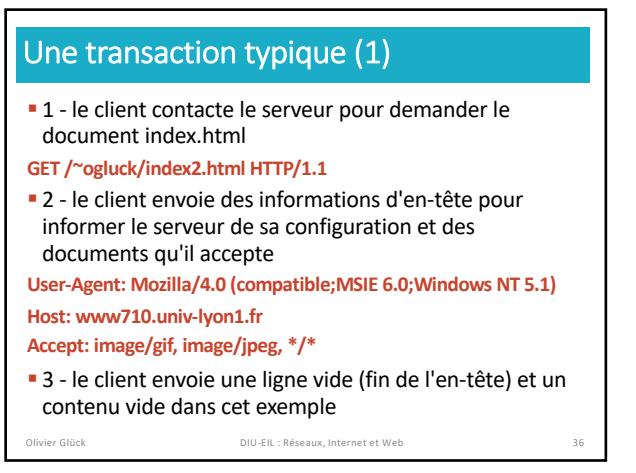

## Une transaction typique (2)

§ 4 - le serveur répond en commençant par indiquer par un code, l'état de la requête

#### **HTTP/1.1 200 OK**

§ 5 - le serveur envoie un en-tête qui donne des informations sur lui-même et le document demandé **Date: Sun, 23 May 2004 17:46:01 GMT**

#### **Server: Apache/1.3.28 (Debian GNU/Linux) PHP/3.0.18 Last-Modified: Sun, 23 May 2004 17:42:12 GMT Content-Length: 90**

#### **Content-Type: text/html; charset=iso-8859-1**

§ 6 - puis une ligne vide (fin de l'en-tête) et le contenu du document si la requête a réussi

Olivier Glück DIU-EIL : Réseaux, Internet et Web 37

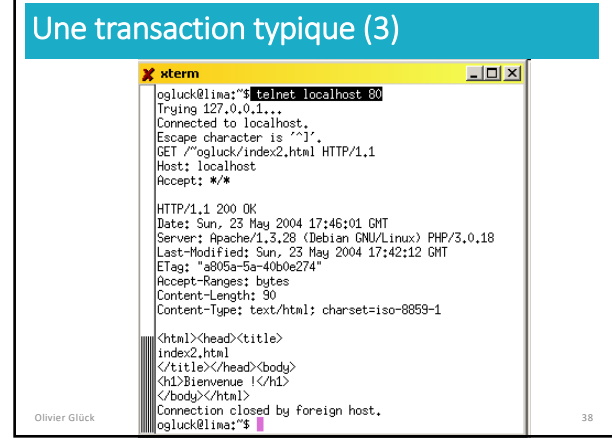

#### Quelques en-têtes de requêtes **• Identification du client** From (adresse mail du client), Host (serveur, **obligatoire en HTTP1.1**), Referer (URL d'où l'on vient), User-Agent § Préférences du client Accept (liste des types MIME acceptés), Accept-Encoding (compress|gzip|…), Accept-Langage, Accept-Charset § Information pour le serveur Autorization (username:passwd encodé en base64), Cookie § Conditions sur la réponse If-Modified-Since (utile pour les caches), If-Unmodified-Since, If-Match (Etag) ordination de la Communiste DIU-EIL : Réseaux, Internet et Web 39 Quelques en-têtes de réponses § Informations sur le contenu du document Content-Type (type MIME du document), Content-Length (barre de progression du chargement), Content-Encoding, Content-Location, Content-Langage § Informations sur le document Last-Modified (date de dernière modification), Allow (méthodes autorisées pour ce document), Expires(date d'expiration du document) § En-tête générales Date (date de la requête), Server (type du serveur) Olivier Glück DIU-EIL : Réseaux, Internet et Web 40

## Les réponses HTTP renvoyées par le serveur

■ Une réponse contient trois éléments sur la 1<sup>ère</sup> ligne : **version HTTP, code de statut, description textuelle du code HTTP/1.1 200 OK HTTP/1.1 404 Not Found**

■ Le code est un entier sur 3 chiffres classé selon des catégories

100-199 : message d'information

- 200-299 : succès de la requête cliente
- 300-399 : la requête n'est pas directement serviable, le client doit préciser certaines choses
- 400-499 : échec de la requête qui incombe au client
- 500-599 : échec de la requête qui incombe au serveur (par ex. erreur d'exécution d'un programme sur le serveur)<br>
Olivier Glück DIU-EIL : Réseaux, Internet et Web 41

## La méthode GET

#### § La méthode standard de requête d'un document

- Permet de récupérer un fichier HTML, une image, une feuille de styles, un fichier pdf…
- § Permet d'activer l'exécution d'un script PHP en lui transmettant des données en provenance d'un formulaire
- § **Avec GET, le contenu de la requête est toujours vide**
- § Le serveur répond avec une ligne décrivant l'état de la requête, un en-tête et le contenu demandé
- § Si la requête échoue, le contenu de la réponse décrit la raison de l'échec (fichier non présent, non autorisé, …) Olivier Glück DIU-EIL : Réseaux, Internet et Web 42

### Transmission des paramètres avec GET

- § Comme le contenu d'une requête GET est vide, les données du formulaire sont transmises via l'URL après un **?**
- § Les champs sont séparés par un **&**
- **GET /cgi-bin/prog.php?email=toto@site.fr&pass=toto&s=login HTTP/1.1**
- § Ici, trois champs du formulaire sont transmis dans la requête : email, pass et s
- § Attention : le mot de passe est transmis en clair !
- § Permet de conserver l'URL dans un **favori** avec les données saisies dans le formulaire
- § L'URL a une taille limitée qui dépend du navigateur et du serveur (conseillé de ne pas dépasser 2000 caractères)

Olivier Glück DIU-EIL : Réseaux, Internet et Web 43

## La méthode POST

- **Elle permet de transmettre des données au serveur dans** le corps/contenu de la requête
- § Exemple

**POST /cgi-bin/prog.php HTTP/1.1**

User-Agent: Mozilla/4.0 (compatible;MSIE 6.0;Windows NT 5.1) Host: localhost

Accept: \*/\*

**Content-type: application/x-www-form-urlencoded Content-length: 36**

**email=toto@site.fr&pass=toto&s=login**

<sup>■</sup> Le mot de passe est toujours transmis en clair ! DIU-EIL : Réseaux, In

## Qu'est ce qu'un programme CGI ?

#### § Un programme

- § qui s'exécute sur la machine hébergeant le serveur HTTP
- § en langage compilé (binaire) ou interprété (script)
- § qui permet de
	- § récupérer les données du formulaire à l'aide d'un *parser* : **pour chaque champ, un couple NAME/VALUE est**
	- **transmis au serveur**
	- § effectuer des traitements sur le serveur
		- lecture/écriture dans une base de données
		- stockage d'une info (compteurs, identifiant de connexion, …)
		- recherche d'une info
		- pied de page automatique (ex : date de dernière modification)
	- § générer un résultat qui est renvoyé au client
		- page HTML, image, document postcript, …

Olivier Glück DIU-EIL : Réseaux, Internet et Web 45

## Méthodes GET/POST

#### § Avec la méthode GET

- § les données relatives aux champs du formulaire sont transmises via l'URL (dans le type de la requête)
- 
- § le programme CGI les récupère dans la variable d'environnement **QUERY\_STRING**
- § il est possible de cliquer sur "Actualiser" pour retransmettre les données et de définir un *bookmark*

#### § Avec la méthode POST

- § les données relatives aux champs du formulaire sont transmises dans le corps de la requête HTTP
- § Content-type et Content-length sont positionnés
- § le programme CGI les récupère sur l'entrée standard
- § "Actualiser" et *bookmark* impossibles, données du formulaire non visibles dans les logs du serveur

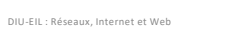

#### Exemple 4-form.html Olivier Glück DIU-EIL : Réseaux, Internet et Web 48 <HTML><HEAD><TITLE>Eléments d'un formulaire</TITLE> </HEAD><BODY> <FORM name="f1" METHOD="**POST**" ACTION="4-form.html"> transmis<INPUT NAME="<mark>email"</mark> VALUE="<mark>entrez votre email ici"</mark> SIZE="30" MAXLENGTH="50″ /><br><INPUT type="PASSWORD" NAME="<mark>pass"</mark> VALUE="<mark>entrez votre passwd ici</mark>" SIZE="8" MAXLENGTH="8″ /><BR /> <INPUT type="CHECKBOX" NAME="**cours1**" VALUE="**1**" CHECKED />HTML <INPUT type="CHECKBOX" NAME="**cours1**" VALUE="**2**" CHECKED />JS <INPUT type="CHECKBOX" NAME="**cours1**" VALUE="**3**" />CGI<BR /> <INPUT type="RADIO" NAME="**cours2**" VALUE="**1**" />HTML <INPUT type="RADIO" NAME="cours2" VALUE="**2**" CHECKED />JS <INPUT type="RADIO" NAME="cours2" VALUE="**3**" />CGI<BR /> <INPUT type="SUBMIT" NAME="**s**" VALUE="**login**" /> <INPUT type="SUBMIT" NAME="s" VALUE="logout" /> <INPUT type="RESET" NAME="raz" VALUE="Effacer" /><BR /> <INPUT type="hidden" name="**MAX\_FILE\_SIZE**" value="**1048576**" /> <INPUT type="FILE" NAME="**fichier**" VALUE="Parcourir" /><BR /> <TEXTAREA NAME="**t1**" ROWS="3" COLS="40"> **Entrez vos remarques ici**</TEXTAREA> <SELECT NAME="**pop**"><OPTION VALUE="**v1**" />1 <OPTION VALUE="**v2**" SELECTED />2 <OPTION VALUE="**v3**" />3 </SELECT><br><SELECT NAME="<mark>mul</mark>" SIZE="3" MULTIPLE> <OPTION VALUE="**v1**" />1 <OPTION VALUE="**v2**" SELECTED />2 <OPTION VALUE="**v3**" SELECTED />3 <OPTION VALUE="**v4**" />4 </SELECT> </FORM></BODY></HTML> Regarder avec Firebug ce qui est

## Récupérer les données du formulaire

- § Format de la chaîne CGI **nom\_champ1=valeur1&nom\_champ2=valeur2&…**
- Cas des champs à valeurs multiples ■ exemple : listes à sélection multiples **nom\_liste=valeur1&nom\_liste=valeur2&…**
- § La chaîne CGI
	- § elle est construite par le client au format *URL-encoded* quand la requête est postée
	- § elle est transmise au CGI tel quel via la variable
	- d'environnement QUERY\_STRING avec la méthode GET ■ elle est transmise au CGI tel quel via l'entrée standard avec la
	- méthode POST § en PHP, **\$\_GET['nom\_champ1']** ou **\$\_POST['nom\_champ1']** contient la valeur du champ

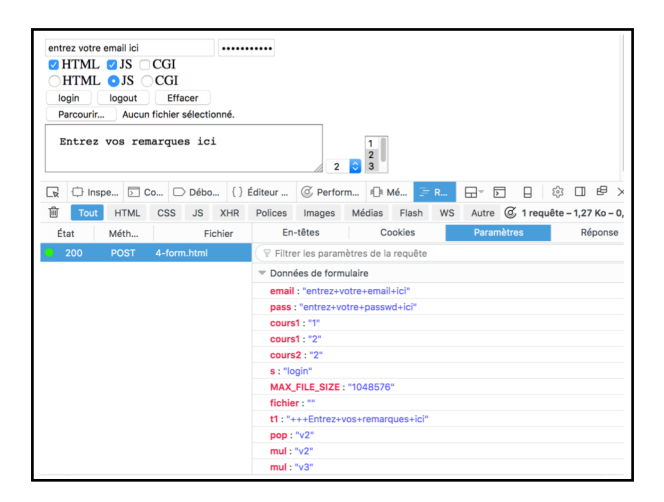

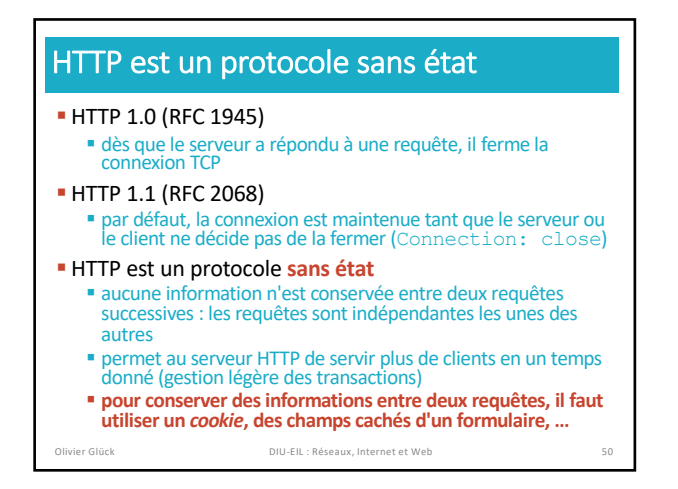

## Utilisation d'un champ HIDDEN Un champ de type H d'une page à une autre. § Souvent on propage un identifiant, un login, … Par exemple, on aurait pu utiliser <INPUT type="HIDDEN" NAME="score" VALUE="1024" /> pour transmettre le score du jeu 2048 entre deux actions de jeu<br>plutôt que de le stocker dans le fichier <mark>score.txt</mark> sur le serveur. Pour récupérer la valeur du score au début du programme PHP : **\$score = \$\_GET['score'];** // \$score contient 1024, l'ancien score **\$score = \$score + 8;** // nouveau score : deux 4 ont fusionné Pour propager la nouvelle valeur du score vers la page suivante : **echo '<input type="hidden" name="score" value="' . \$score . '"/>';**

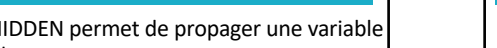

Olivier Glück DIU-EIL : Réseaux, Internet et Web 51

## Qu'est-ce qu'un cookie ?

- § C'est un moyen pour le serveur de stocker des informations dans le navigateur client pour palier au caractère sans état du protocole HTTP
- § Un cookie est une chaîne de caractères url-encodée de 4ko maximum stockée sur le disque dur du client
- § Un cookie stocke des informations associées à un ensemble d'URL qui sont envoyées lors de chaque requête vers l'une de ces URL

#### § Les *cookies* permettent de

- § donner un identifiant au client (permet par exemple au serveur de ne pas compter deux fois le même navigateur pour un comptage du nombre de visites sur le site) § propager un code d'accès (évite une authentification lors de chaque requête)
- § propager une identification dans une base de données
- § propager l'identifiant d'une session PHP DIU-EIL : Réseaux, Int

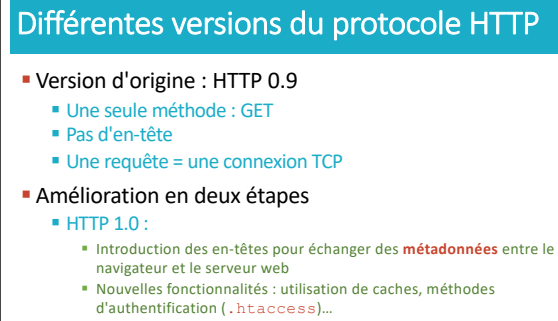

§ HTTP 1.1 :

- § Mode **connexions persistantes** par défaut
- § Introduction des serveurs virtuels -> l'en-tête Host est obligatoire
- dans la requête Olivier Glück DIU-EIL : Réseaux, Internet et Web 53

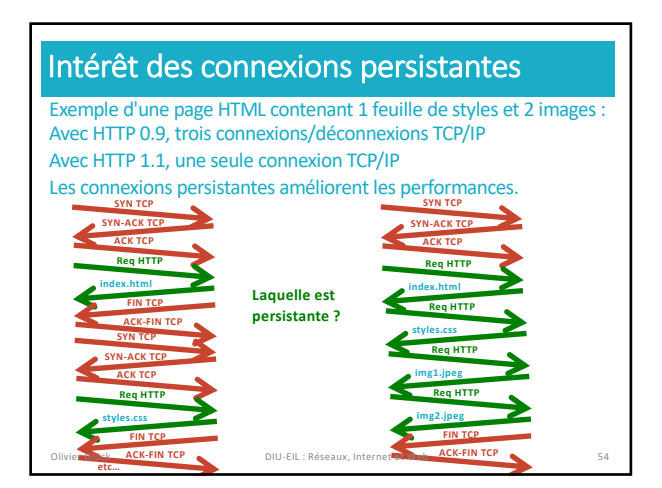

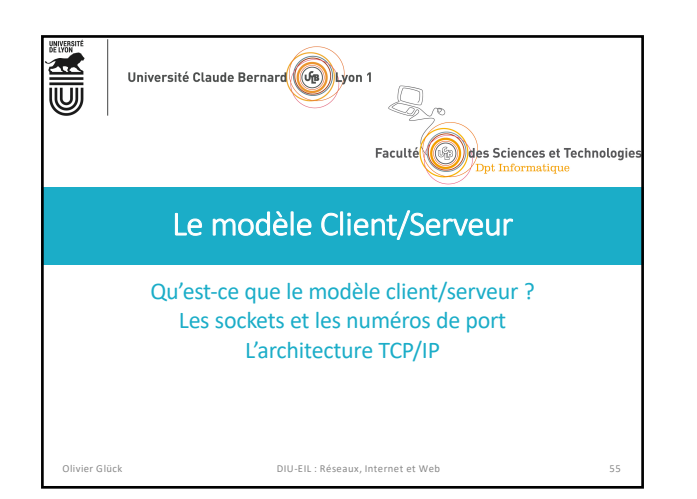

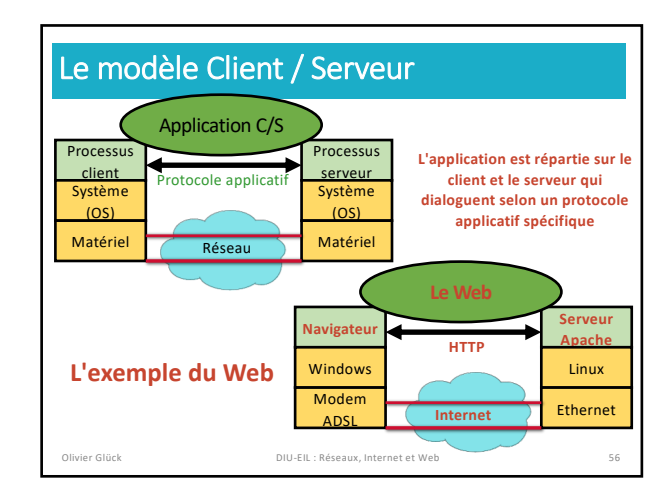

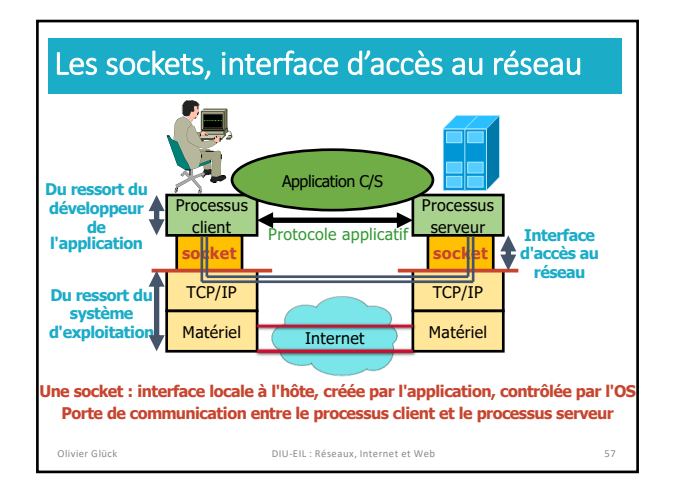

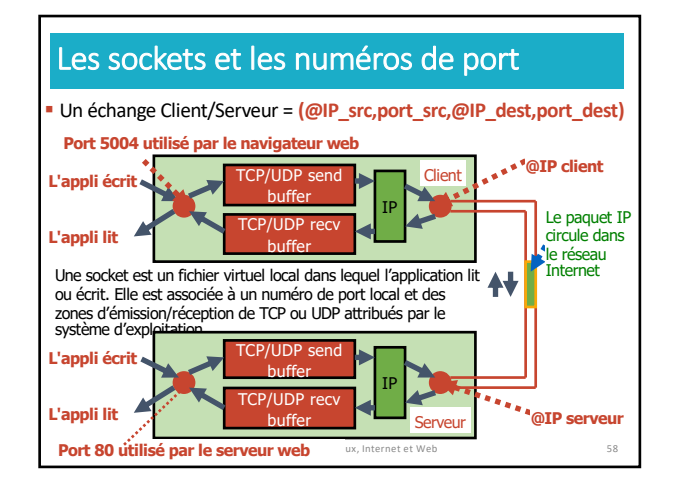

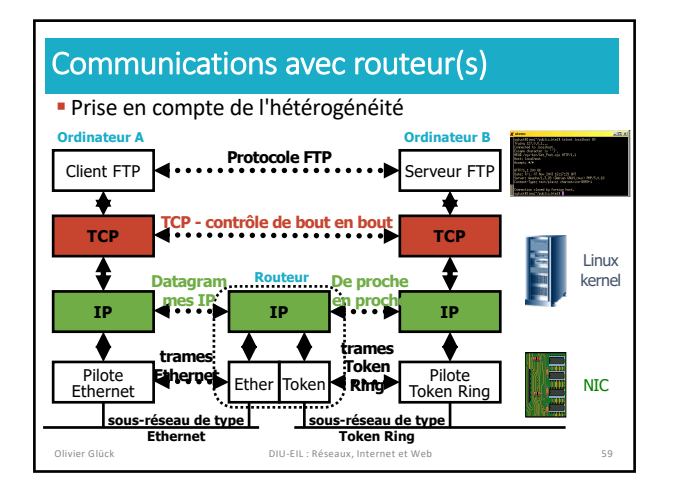

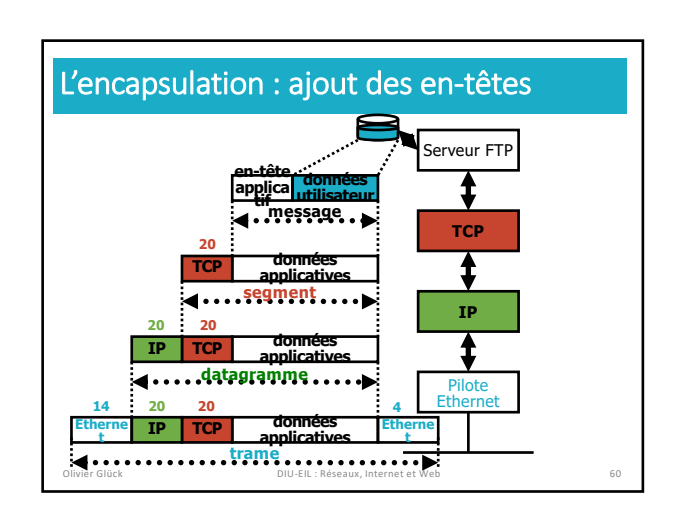

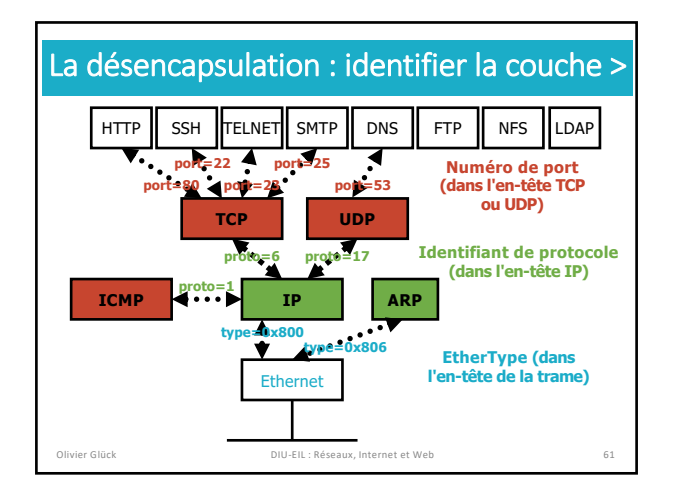

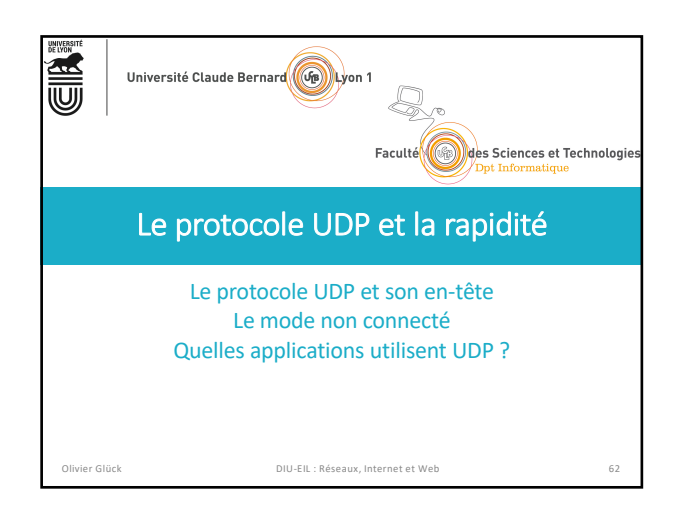

## Le protocole UDP

#### § UDP (RFC 768) - User Datagram Protocol

- § protocole de transport le plus simple
- § service de type best-effort (comme IP) ■ les datagrammes UDP peuvent être perdus
	-
- § les datagrammes UDP peuvent arriver dans le désordre § mode non connecté : chaque datagramme UDP est traité indépendamment des autres
- § Pourquoi un service **non fiable sans connexion** ? § simple donc **rapide** (pas de délai de connexion, pas d'état
	- entre émetteur/récepteur) § petit en-tête donc économie de bande passante
	- § UDP peut émettre aussi rapidement qu'il le souhaite : pas de
	- limite à l'envoi contrairement à TCP (contrôle de congestion)

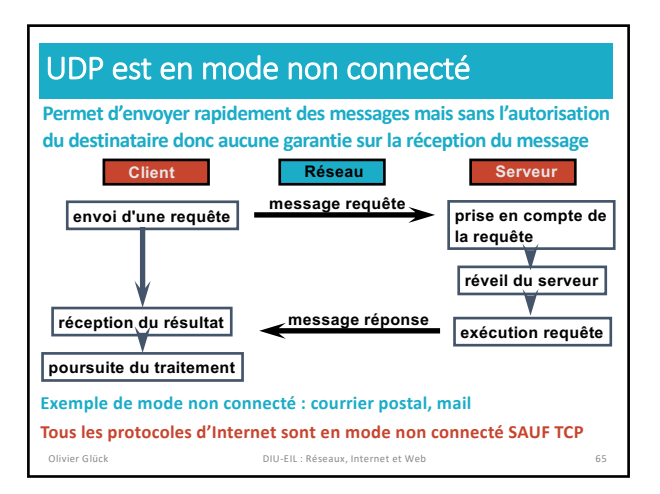

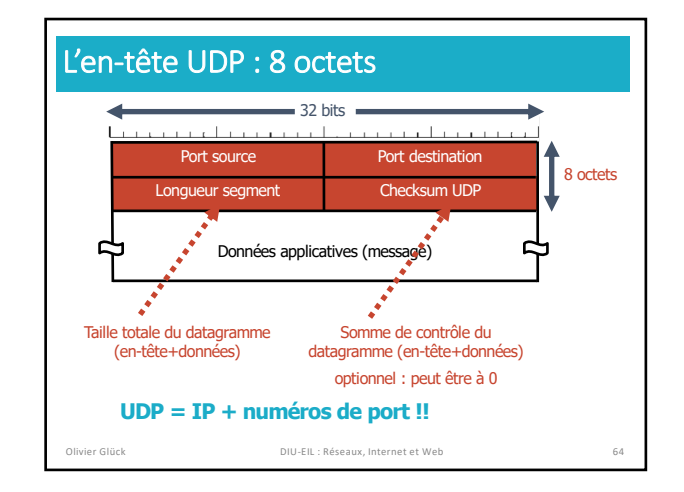

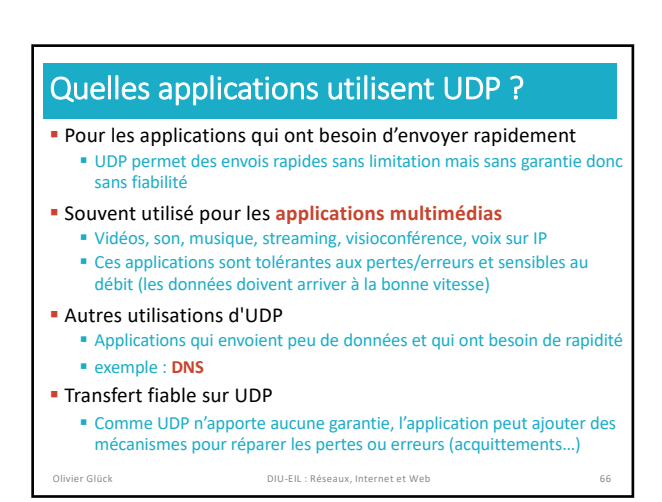

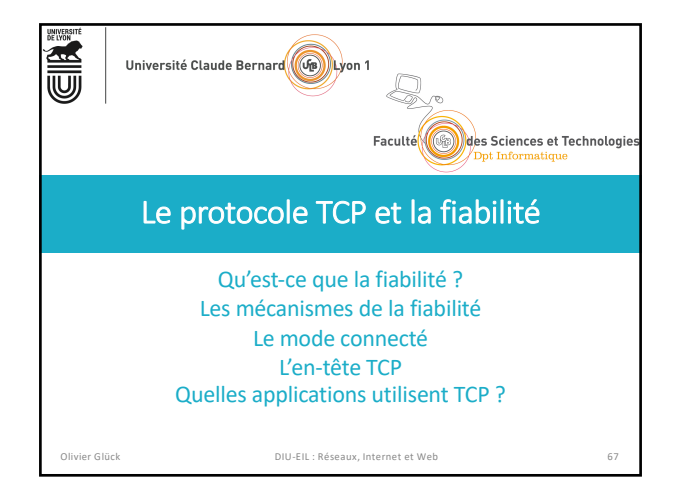

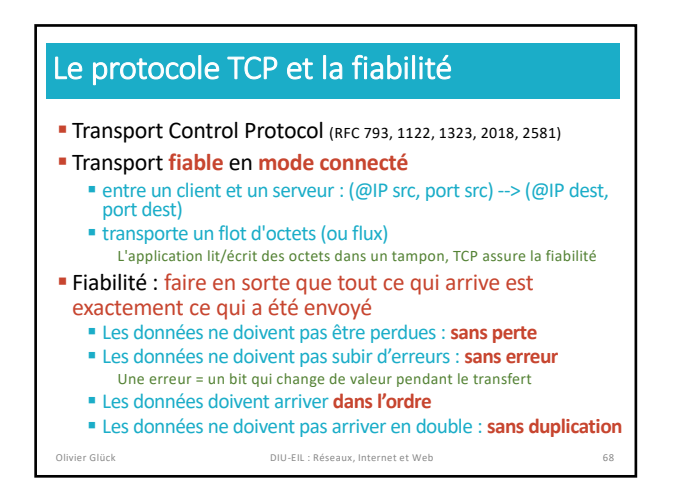

## Les mécanismes de la fiabilité

- § Fiabilité : **sans perte, sans erreur, dans l'ordre, sans duplication**
- § En cas de perte ou erreur, il faut retransmettre si on n'a pas reçu d'acquittement (ACK) au bout d'un certain temps
- § Pour détecter une perte ou une duplication, il faut des ACK et numéroter les messages et les ACK
- Pour détecter les erreurs, on utilise les checksum
- § Pour retransmettre, il faut conserver les messages envoyés qui n'ont pas encore été acquittés
- § Mécanismes : **retransmissions, timeout, ACK, stockage des messages non acquittés, checksum, numérotation**  des messages et des acquittements

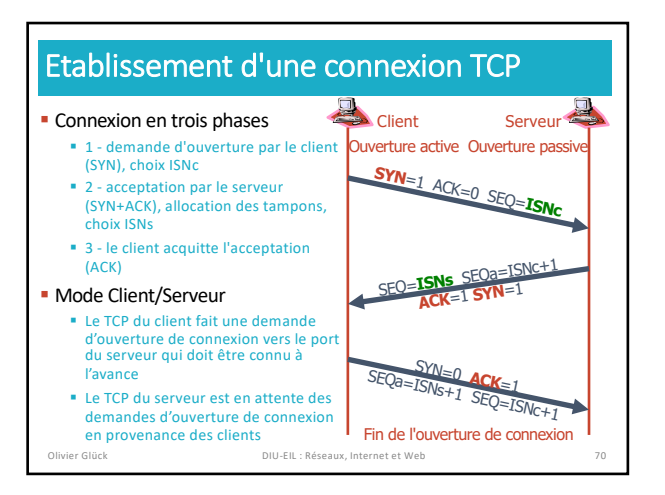

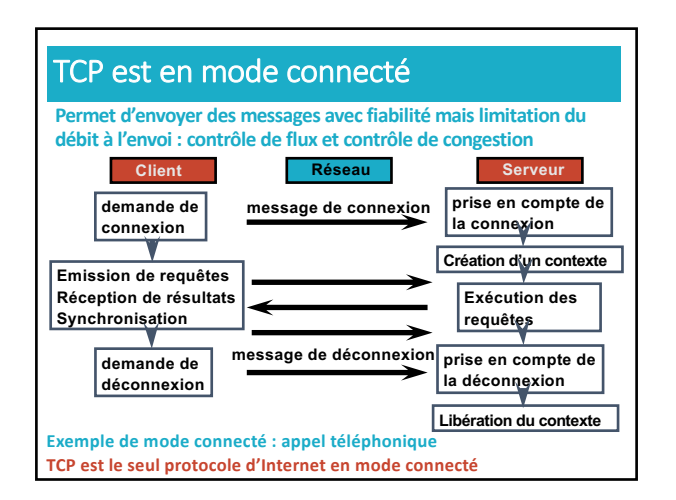

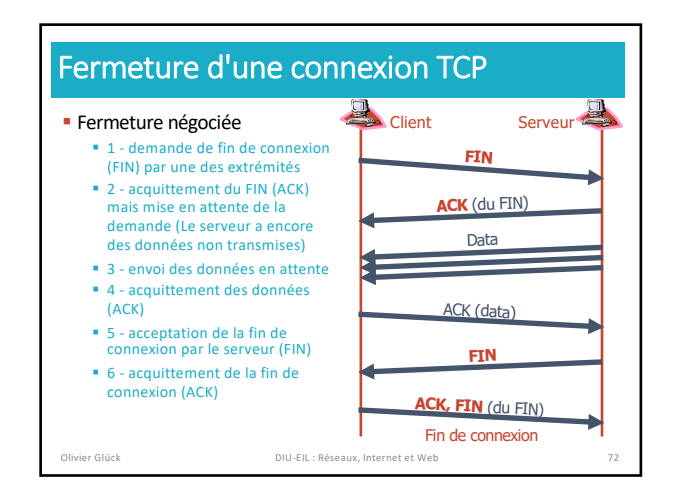

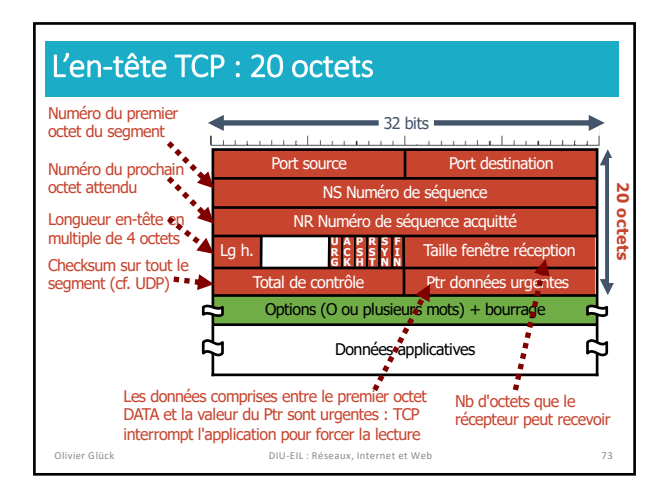

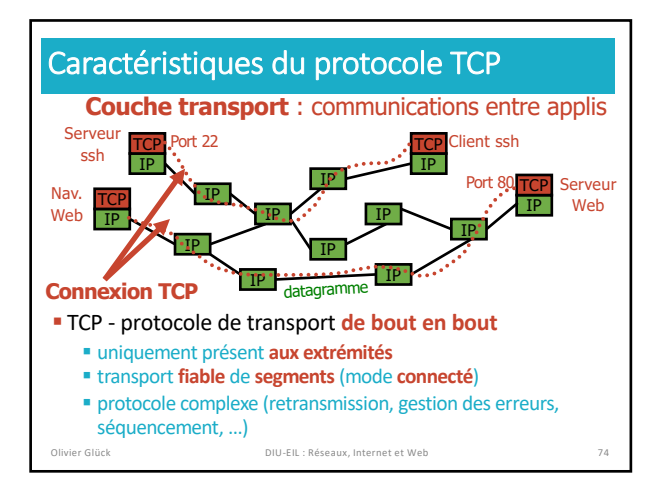

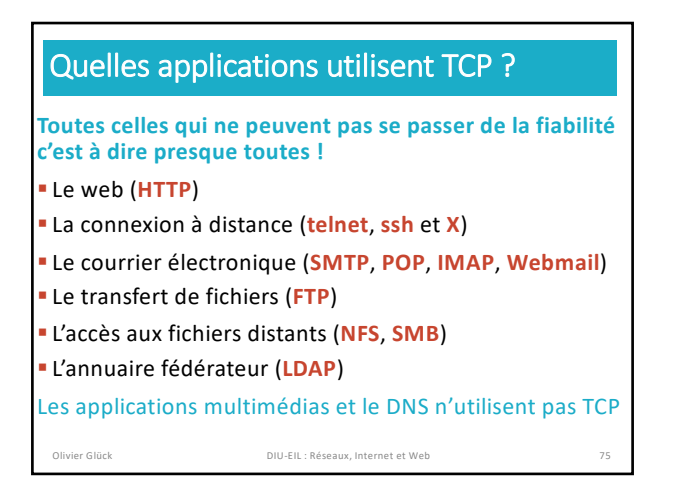

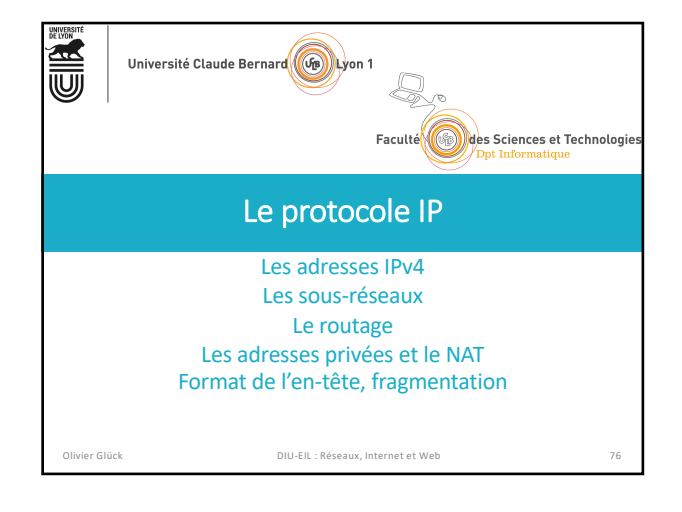

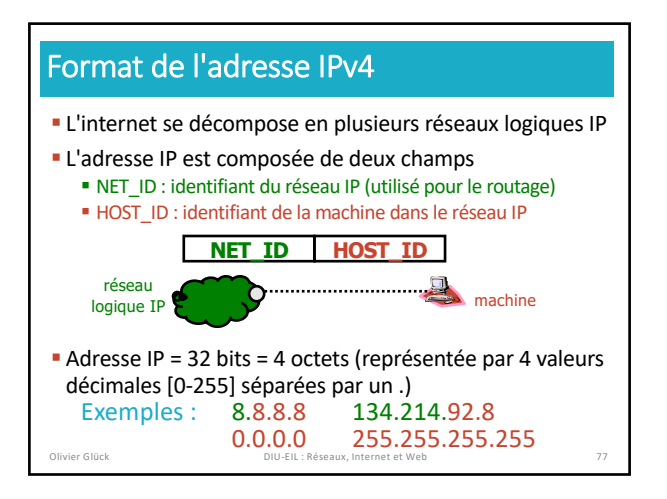

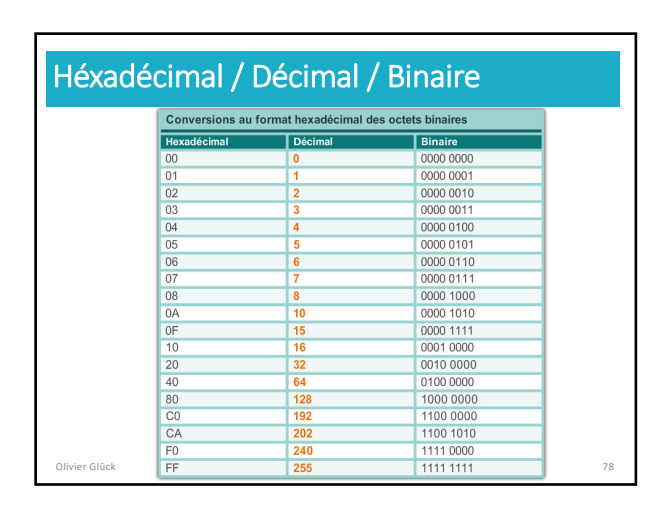

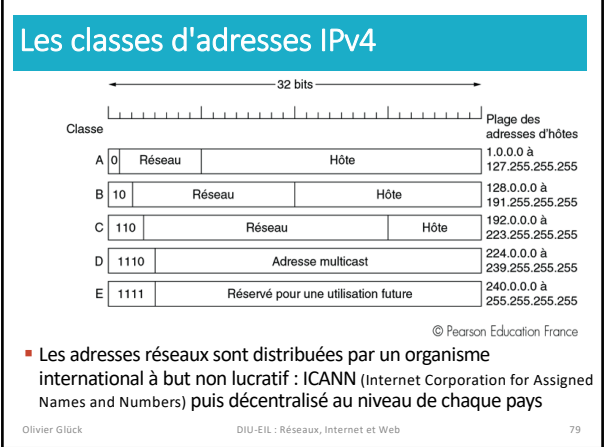

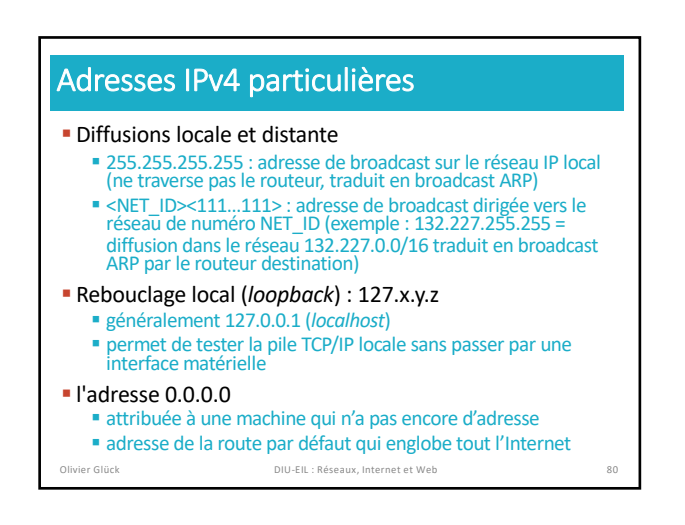

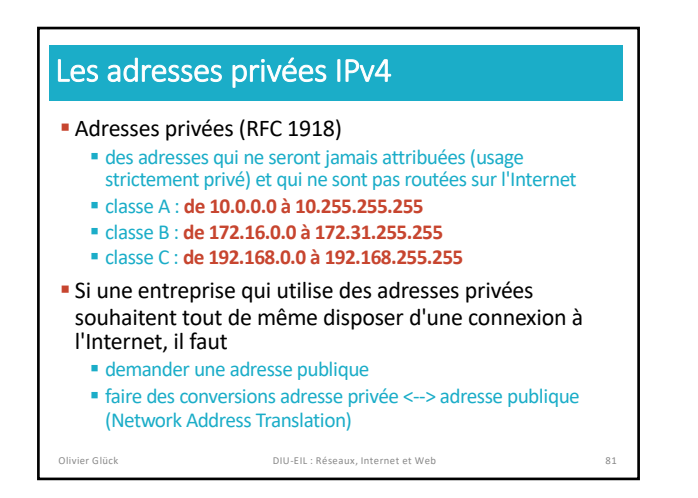

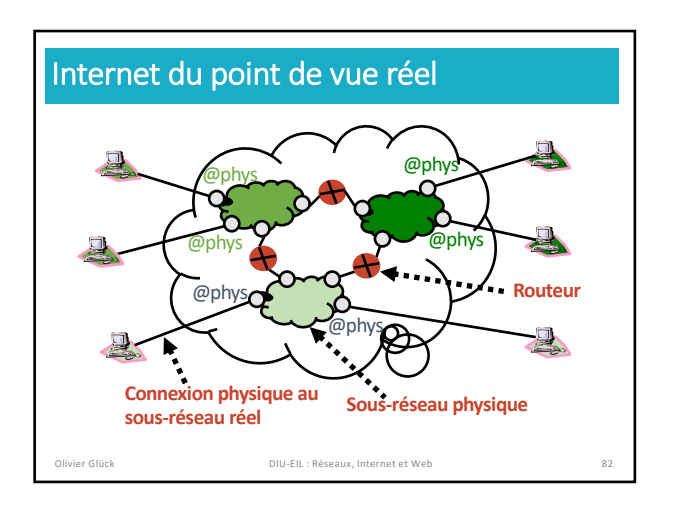

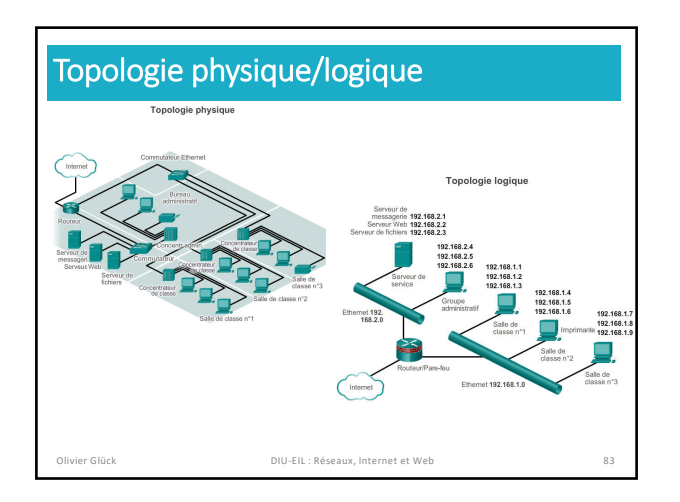

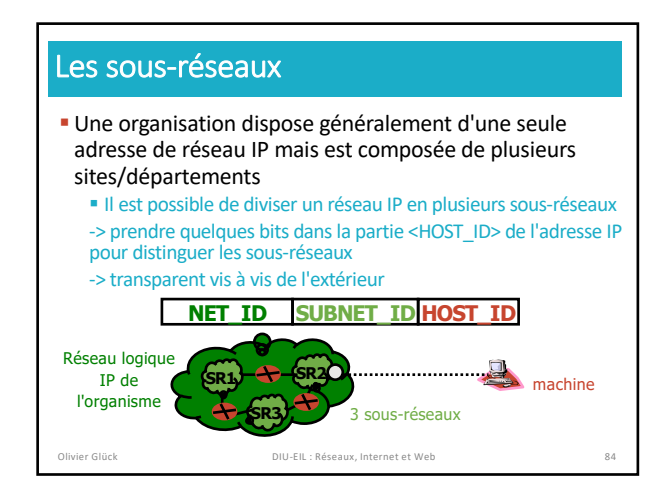

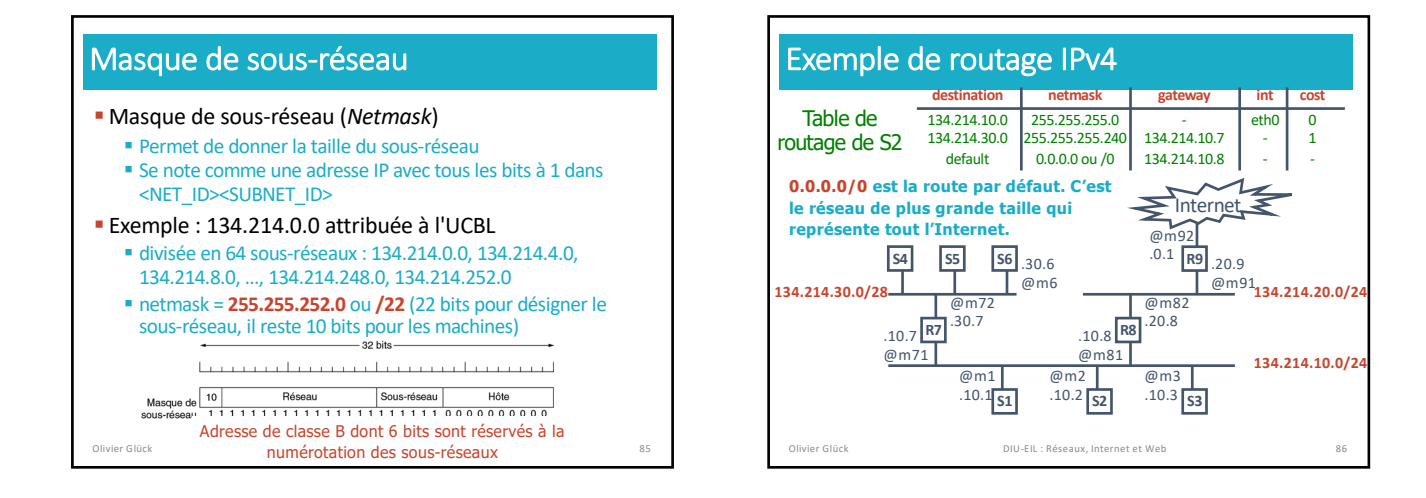

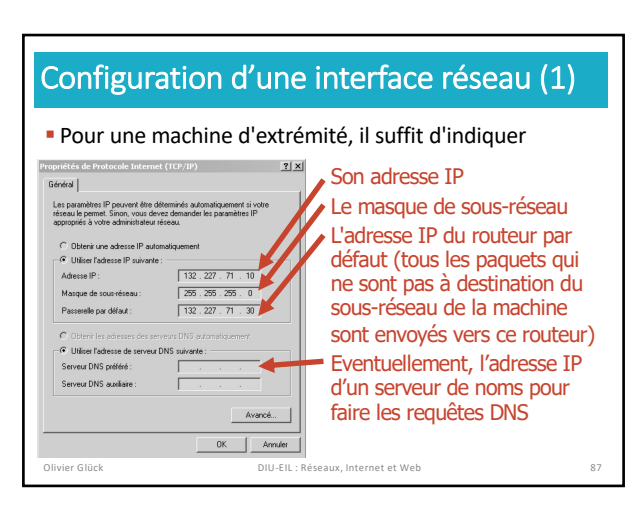

## Configuration d'une interface réseau (2)

■ Le fait de configurer une interface réseau en lui assignant une adresse IP et un masque ajoute une ligne dans la table de routage qui permet de joindre toutes les machines qui sont dans le même réseau qu'elle

#### § Par exemple,

ip addr add 192.168.9.3/22 dev eth0 ip link set up dev eth0

#### ajoute la ligne suivante dans le table de routage :

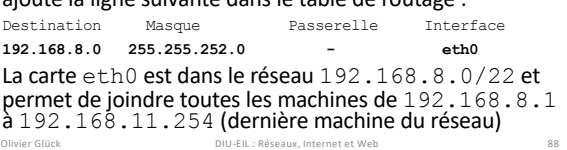

## Petits calculs sur les adresses réseaux (1)

#### § Soit le réseau, 192.168.8.0/23

Le masque /23 est équivalent à 255.255.254.0 Il donne la taille du réseau c'est-à-dire le nombre de machines qu'il contient :  $2^{\wedge}$  (32-23)-2 = 510 En effet, il reste 9 bits pour numéroter les machines du réseau soit 512 adresses mais il faut retirer l'adresse du réseau et l'adresse de diffusion que l'on ne peut pas attribuer à une machine

Adresse du réseau : 192.168.8.0/23

Adresse de diffusion : 192.168.9.255 Première machine du réseau : 192.168.8.1

Dernière machine du réseau : 192.168.9.254 Olivier Glück DIU-EIL : Réseaux, Internet et Web 89

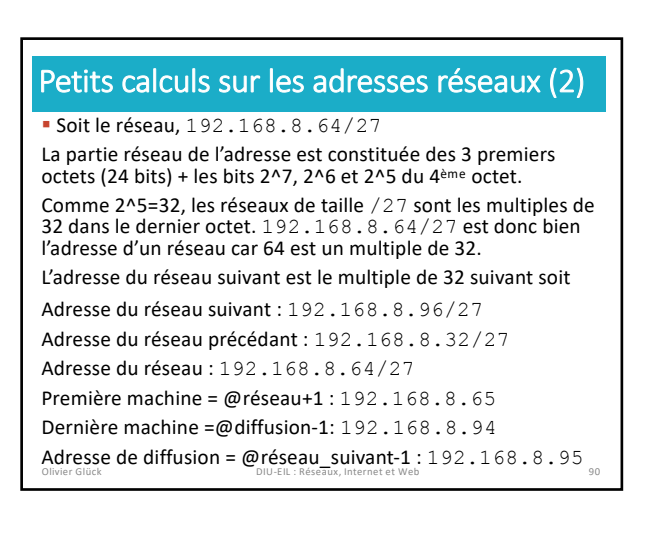

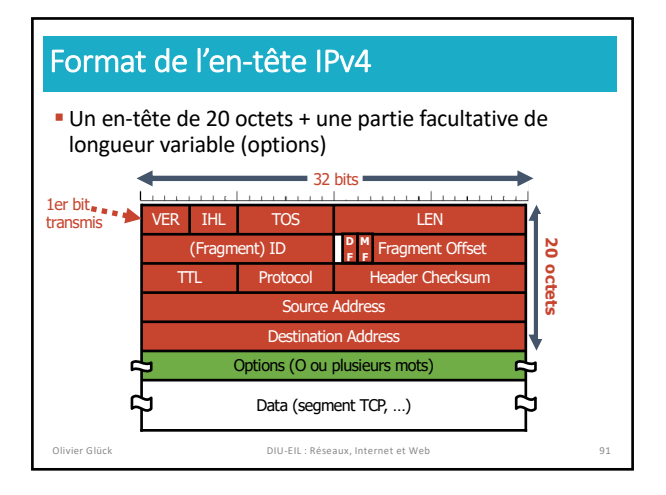

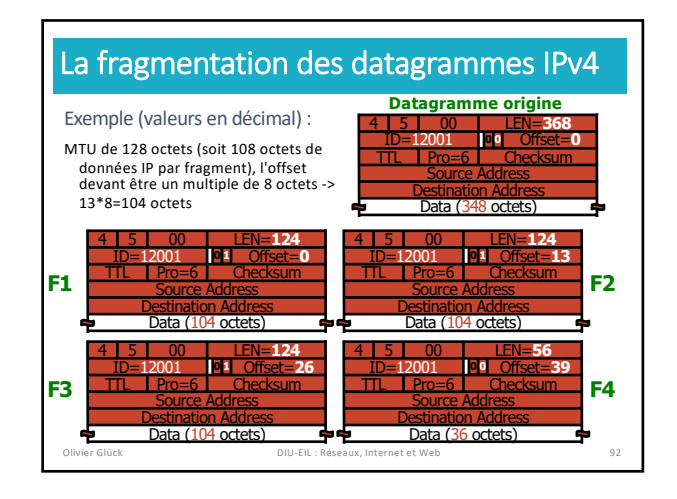

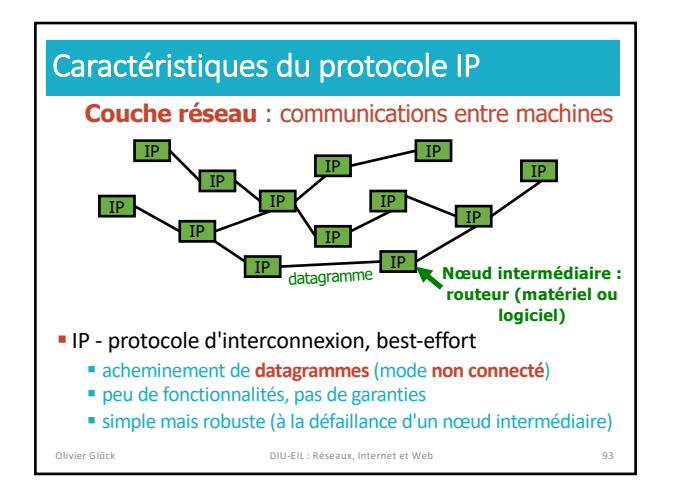

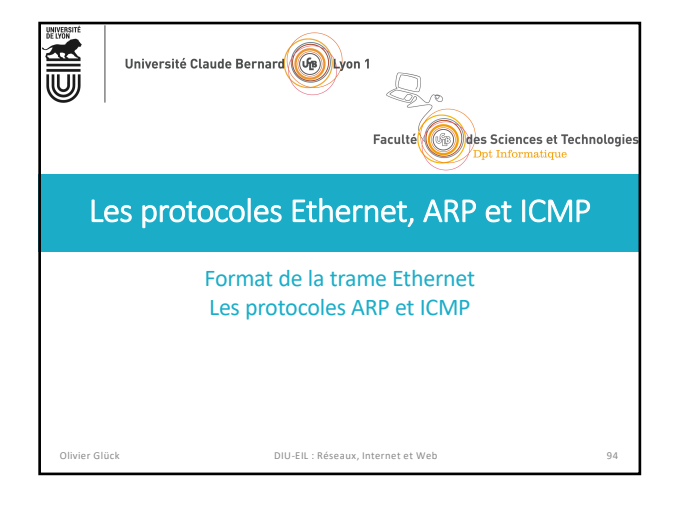

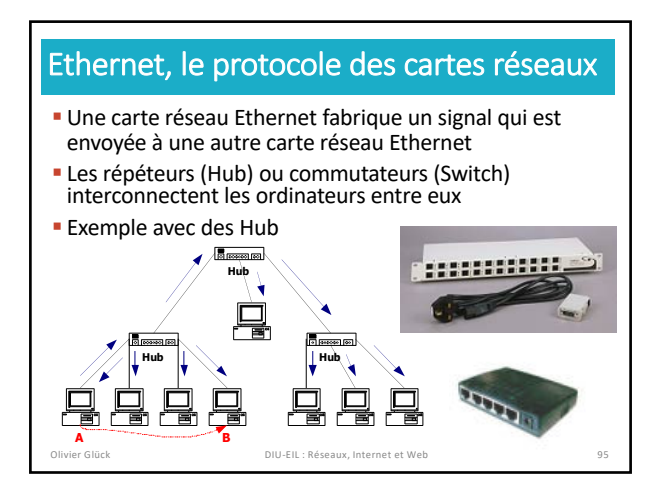

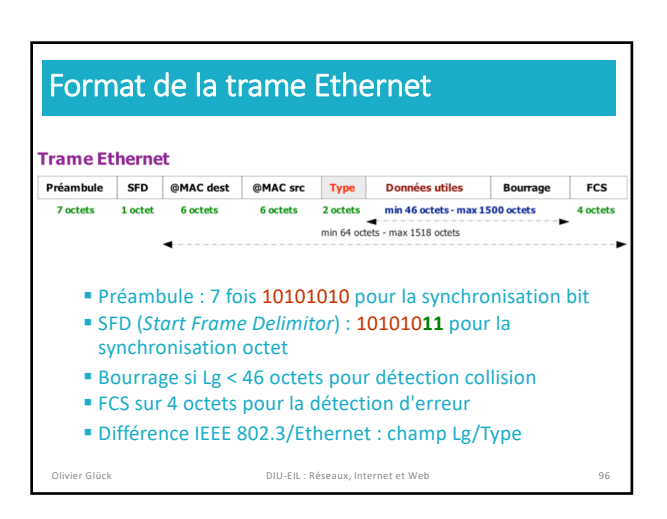

# ARP – Rôle et fonctionnement

- § ARP (Address Resolution Protocol) sert à trouver l'adresse MAC d'une carte réseau alors que l'on connaît son adresse IP
- § Si la machine source et destinataire sont sur le même réseau § 1 - requête ARP (broadcast MAC)
	- § 2 réponse ARP (le destinataire a reçu le broadcast et s'est reconnu,
	- il envoie son @MAC) § 3 - la source peut envoyer ses données vers le destinataire (adresse
	- MAC destination connue)
- § Si elles ne sont pas sur le même réseau
	- la diffusion ne passe pas le routeu § résolution de proche en proche : le client envoie ses données au
	- prochain saut dont l'adresse MAC est trouvée par ARP, puis le prochain envoie au suivant en utilisant sa table de routage et ARP… olivier Glück DIU-EIL : Réseaux, Internet et Web

#### ARP - Format du paquet espace d'adressage physique espace d'adressage logique la e physique lq @ protocole  $\sim$ adresse physique de l'émetteur de la trame... adresse physique (suite) adresse du protocole de .. .. l'émetteur de la trame adresse physique du récepteur. ... de la trame (inconnue) adresse du protocole récepteur du paquet Olivier Glück DIU-EIL : Réseaux, Internet et Web

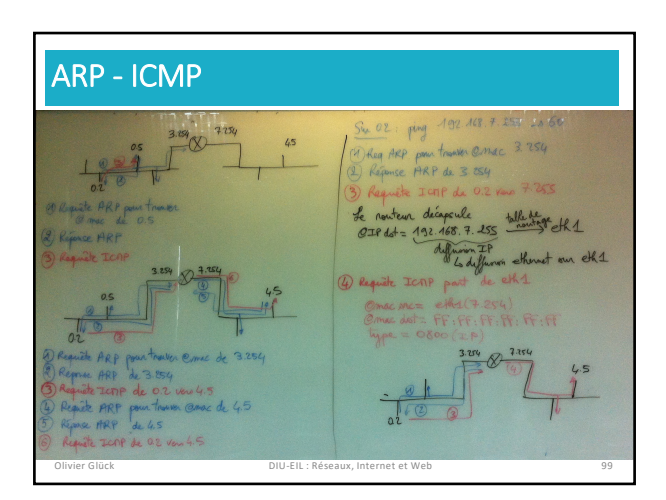

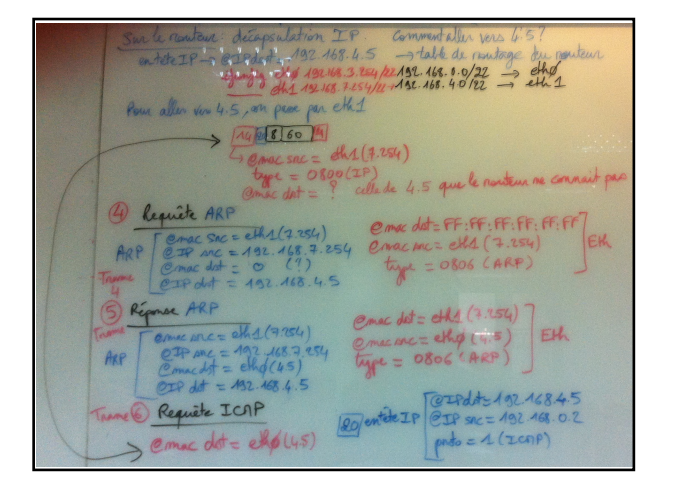

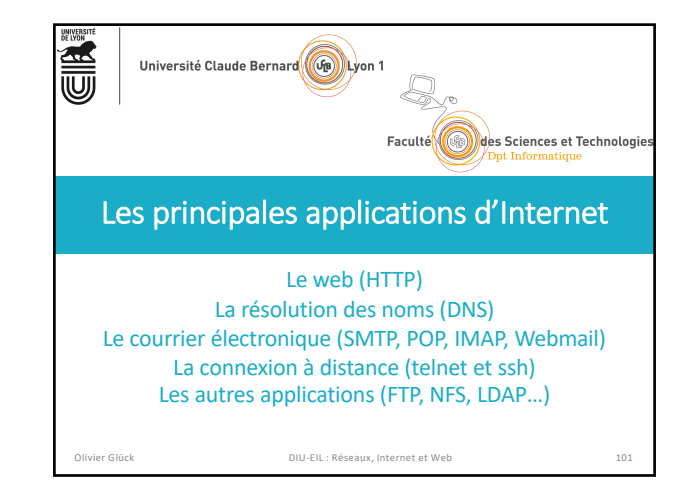

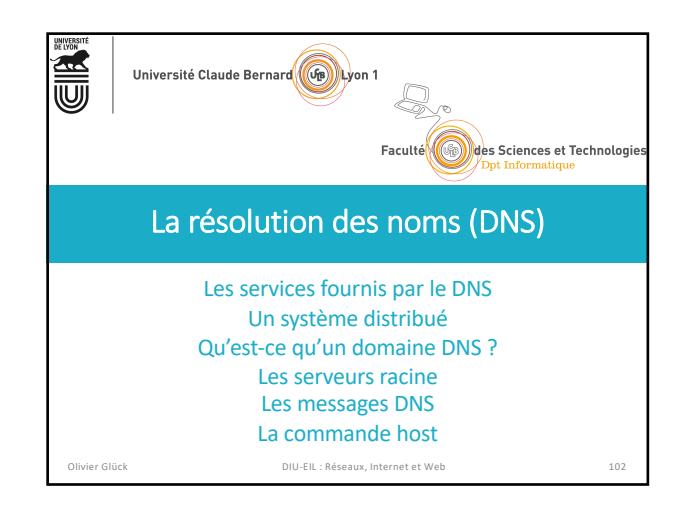

## DNS : Domain Name System

- **Exercise 1 Les personnes ont plusieurs identifiants** ■ Le nom mais aussi #sécu, #Passeport, #téléphone
- Les machines et les routeurs aussi § L'adresse IP (32 bits ou 128 bits) est l'équivalent du numéro de
	- téléphone § Le nom de la machine est ce que l'on utilise dans l'URL par
	- exemple : **www.univ-lyon1.fr**

#### **www.education.gouv.fr**

■ Le DNS fait le lien entre les adresses IP utilisées pour acheminer les paquets et les noms de machine utilisés par les utilisateurs ou les applications

Olivier Glück DIU-EIL : Réseaux, Internet et Web 103

## DNS : Domain Name System

#### § C'est une base de données **distribuée**

§ Il y a plein de serveurs de noms dans le monde. Chaque serveur stocke les noms et les adresses IP dont il est responsable.

#### § C'est un protocole applicatif comme HTTP, SMTP…

- Les machines clientes et les serveurs de noms communiquent pour effectuer la traduction d'un nom en adresse IP.
- Le DNS est utilisé par les applications clientes pour trouver les adresses IP des serveurs mais n'est pas utilisé directement par l'application comme SMTP...
- § Le DNS fonctionne selon le modèle Client/Serveur comme les autres applications.
- § Le serveur utilise le port 53/UDP (ou 53/TCP mises à jour)

```
Example 1034, 1035, 2181, …<br>RFC 1034, 1035, 2181, …<br>DIU-EIL : Réseaux, Internet et Web
```
#### Les services fournis par le DNS § Le service principal : obtenir l'adresse IP d'un serveur **Requête DNS :** Quelle est l'adresse IP de **www.univ-lyon1.fr** ? **Réponse DNS : 134.214.126.72** olivier.gluck@lifasr2:~\$ **host www.univ-lyon1.fr** www.univ-lyon1.fr is an alias for ksup.univ-lyon1.fr. ksup.univ-lyon1.fr has address 134.214.126.72 § Autres exemples de services fournis par le DNS § Donner plusieurs noms à une machine (Alias) ■ Donner plusieurs adresses IP à un serveur (Répartition de la charge) § Trouver le nom d'un serveur mail (*Mail server aliasing*) olivier.gluck@lifasr2:~\$ **host univ-lyon1.fr | grep mail** univ-lyon1.fr mail is handled by 5 smtpbv.univ-lyon1.fr. olivier.gluck@lifasr2:~\$ **host smtpbv.univ-lyon1.fr** smtpbv.univ-lyon1.fr has address 134.214.126.92

Olivier Glück DIU-EIL : Réseaux, Internet et Web 105

## Pourquoi le DNS est un système distribué ?

- § Pour l'utilisateur, le DNS n'est qu'une boîte noire mais en réalité très compliquée
	- § Une requête DNS peut impliquer plusieurs serveurs de noms répartis dans le monde entier
- § Pourquoi pas de DNS centralisé ? Un seul serveur contiendrait toutes les correspondances requises par les applications de l'Internet
	- § Dimension de l'Internet : trop de correspondances à gérer, nombre de requêtes au serveur trop important
	- § Tolérance aux pannes : si le serveur DNS tombe, tout l'Internet aussi !
	- § Volume de trafic impossible à supporter par un seul serveur § Délais de réponse : il faut faire en sorte que la réponse soit la plus proche possible du demandeur
	- § Problème lié à la maintenance et aux mises à jour perpétuelles de la base

Olivier Glück DIU-EIL : Réseaux, Internet et Web 106

## Un système distribué

- § Aucun serveur ne peut connaître toutes les correspondances nom <--> adresse IP
	- Si un serveur ne connaît pas une correspondance, il interroge un autre serveur jusqu'à atteindre le serveur détenant l'information souhaitée
- § Trois types de serveur DNS
	- **Exercitive Serveurs de noms locaux :** c'est au serveur local que les applications clientes envoient toutes leurs requêtes
	- § **Les serveurs de noms racine :** si un serveur local n'a pas la réponse, il transmet la requête à un serveur racine ; un serveur de noms racine connaît au moins les serveurs de source autorisée du premier niveau (.fr., ...)
	- § **Les serveurs de noms de source autorisée :** un serveur de source autorisée contient les informations "officielles" de sa zone DNS ; il a autorité sur sa zone

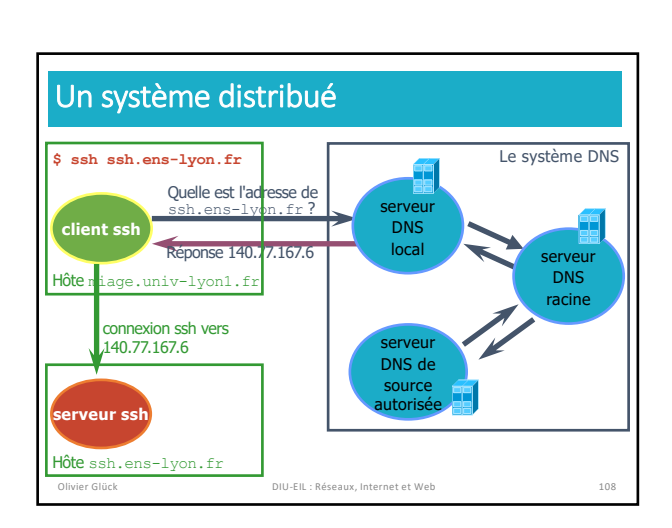

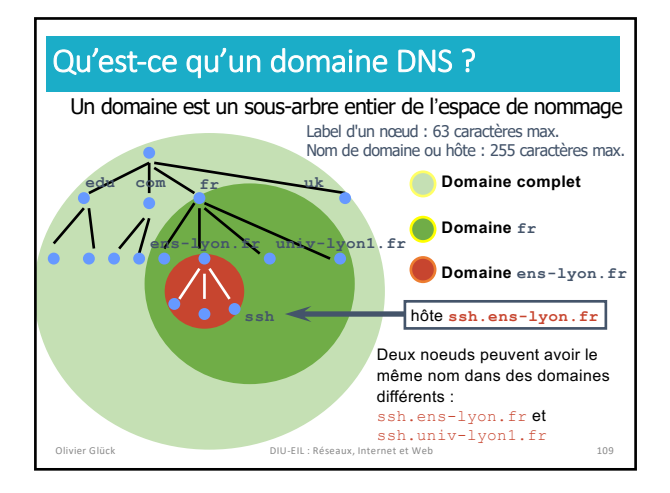

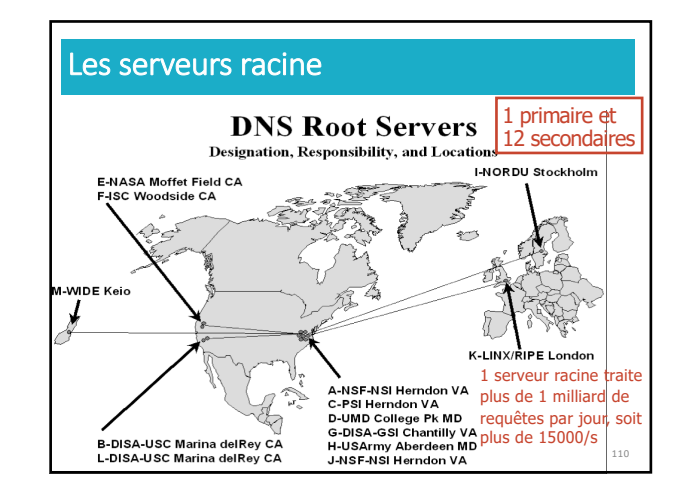

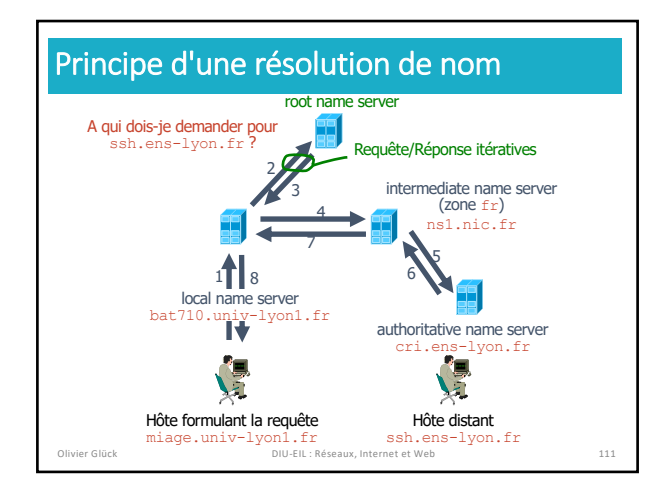

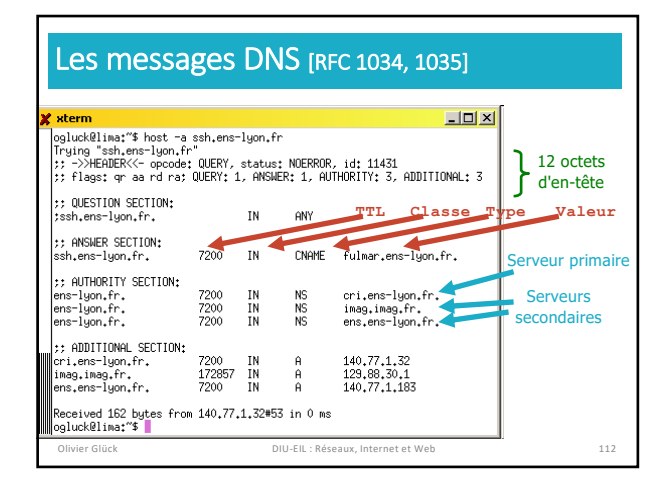

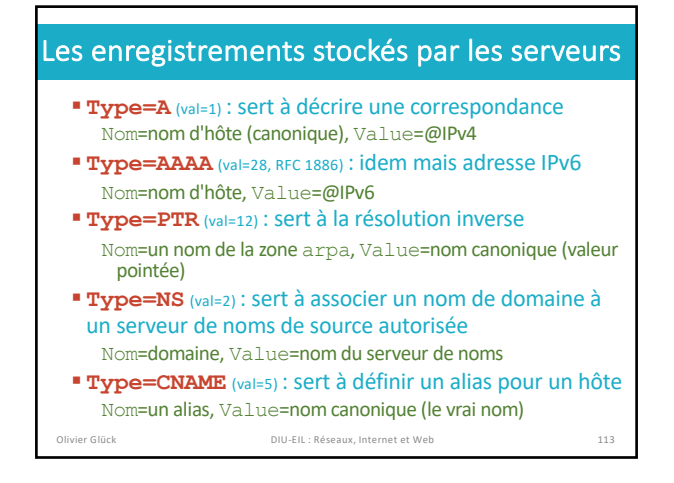

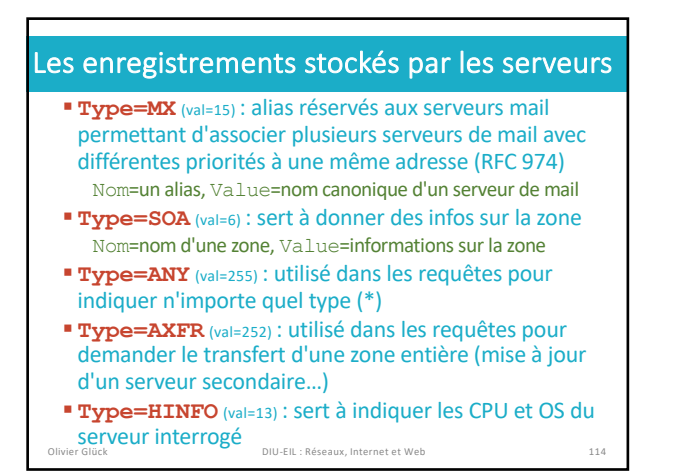

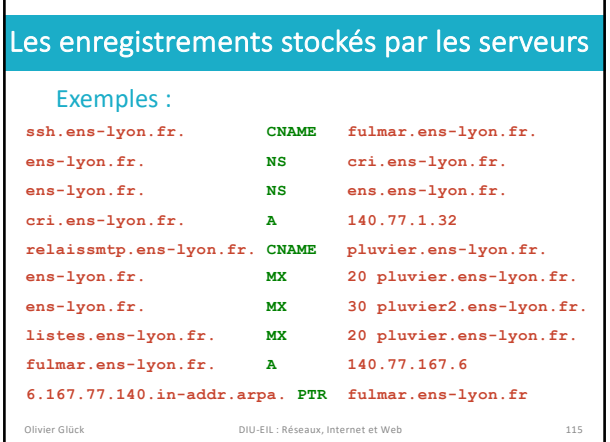

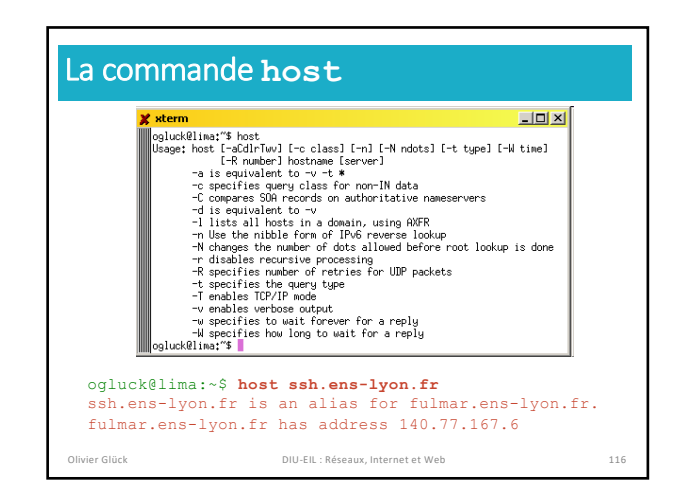

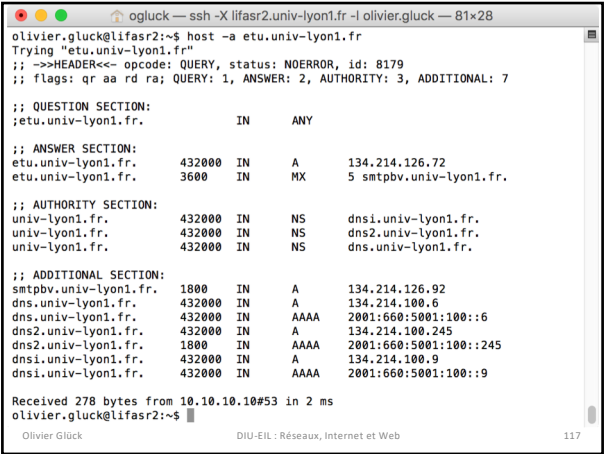

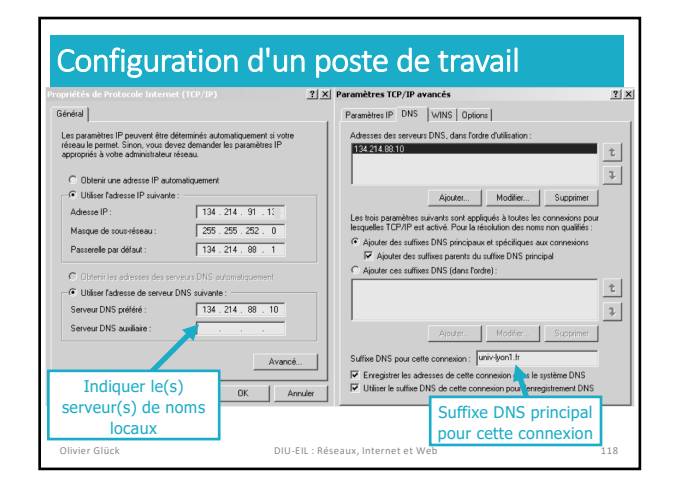

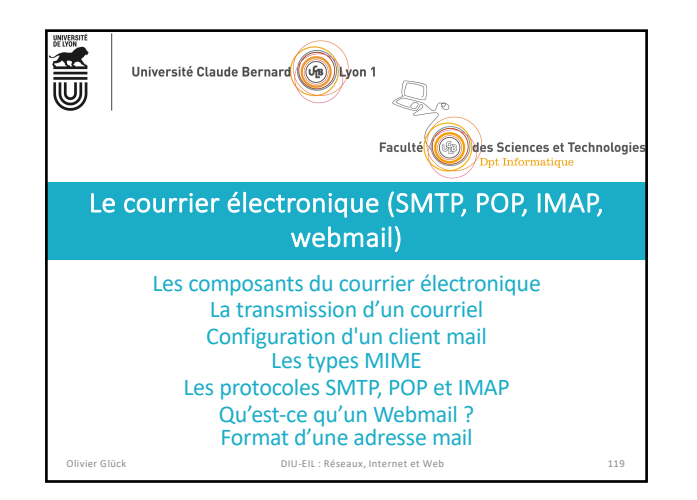

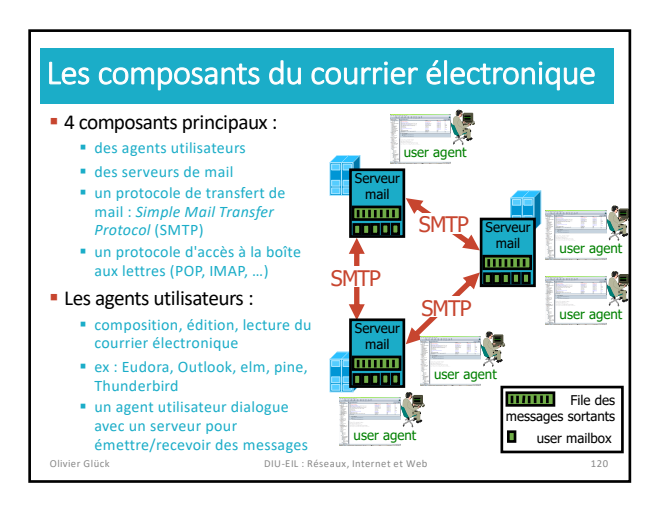

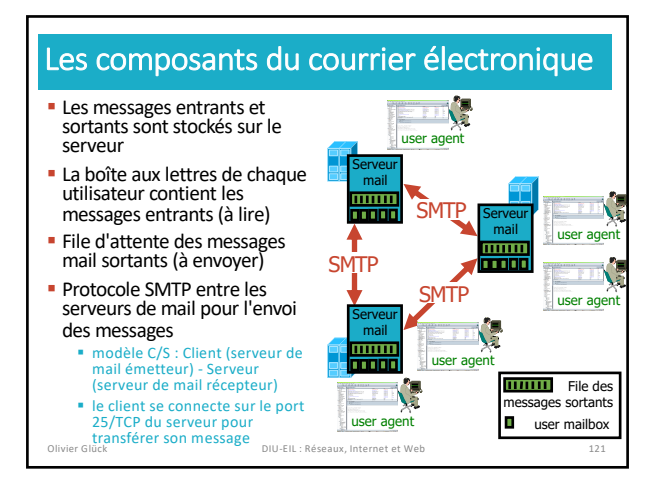

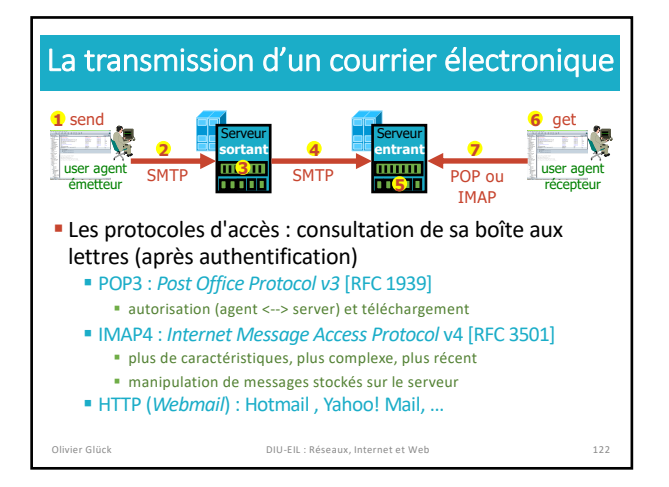

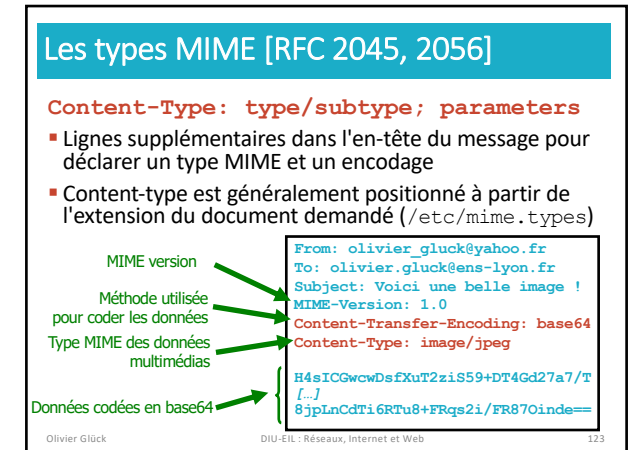

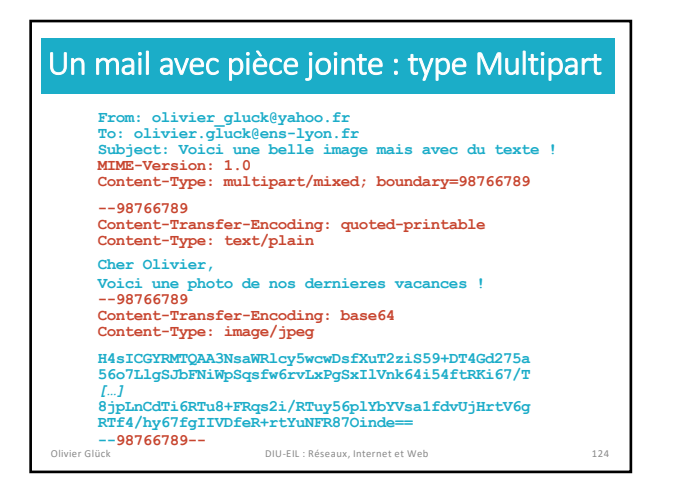

## Le protocole POP3 [RFC 1939]

#### §POP3 est extrêmement simple

- § permet uniquement de télécharger des messages depuis le serveur en laissant éventuellement une copie de ceux-ci dans la BAL de l'utilisateur
- § pas adapté aux utilisateurs nomades
	- § impossible de gérer des répertoires sur le serveur
	- § impossible de gérer les messages en les laissant sur le serveur

IMAP répond à cette problématique au prix d'un protocole beaucoup plus complexe

Olivier Glück DIU-EIL : Réseaux, Internet et Web 125

Le protocole IMAP [RFC 3501] §IMAP permet la gestion distante des messages § Associe un message à un répertoire distant sur le serveur § Permet à l'utilisateur de faire une recherche dans les messages sur le serveur § Permet de ne consulter que des extraits de messages (par exemple que l'en-tête ou que la partie texte d'un message *multipart*…) § Contrairement à POP3, IMAP conserve des informations d'état sur chaque utilisateur (noms des répertoires, listes des messages qu'ils contiennent…) Plus d'infos : https://tools.ietf.org/html/rfc3501

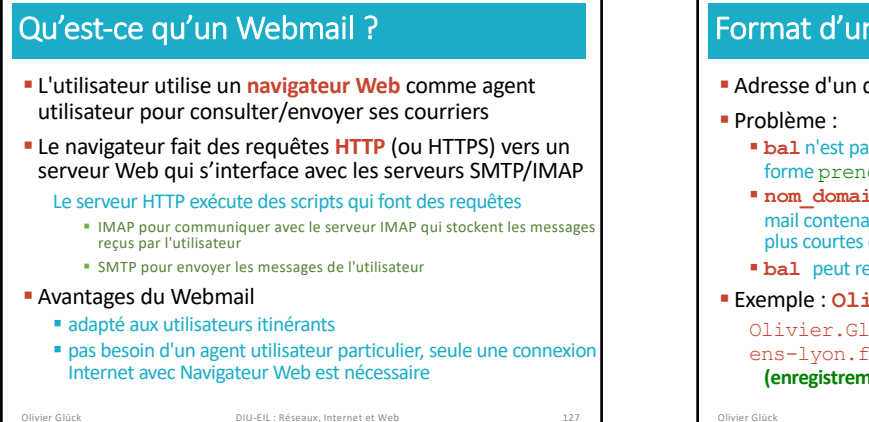

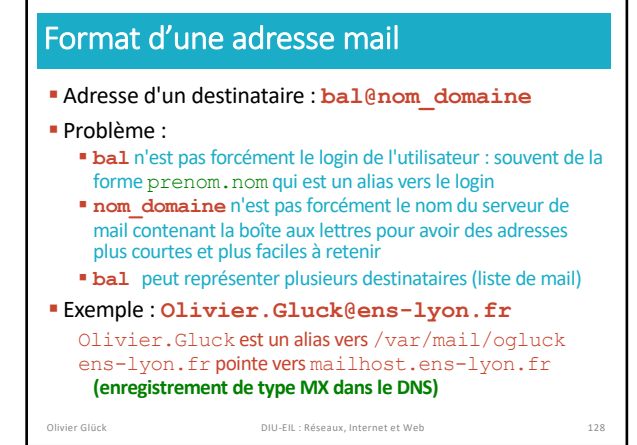

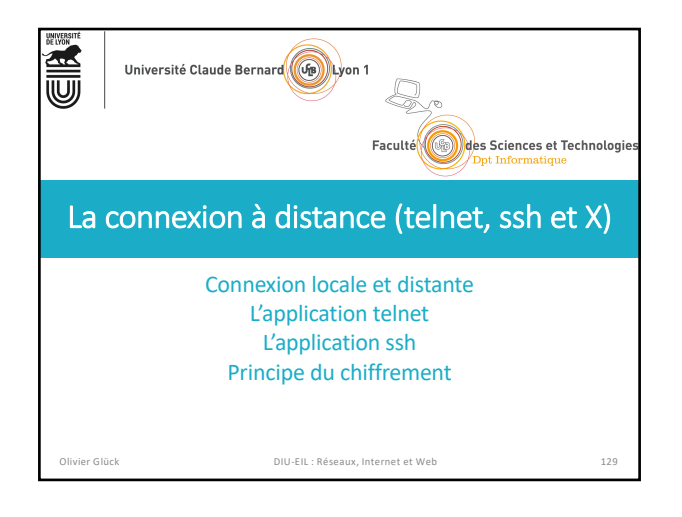

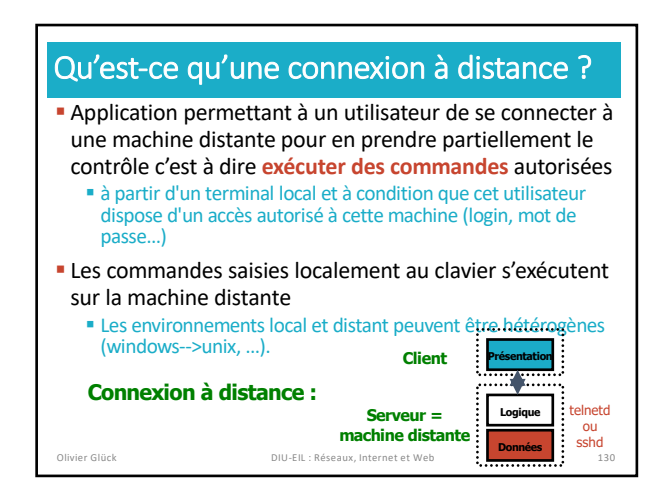

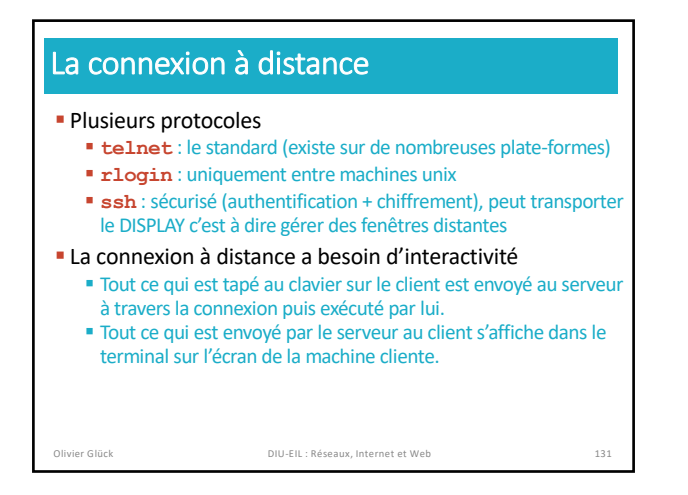

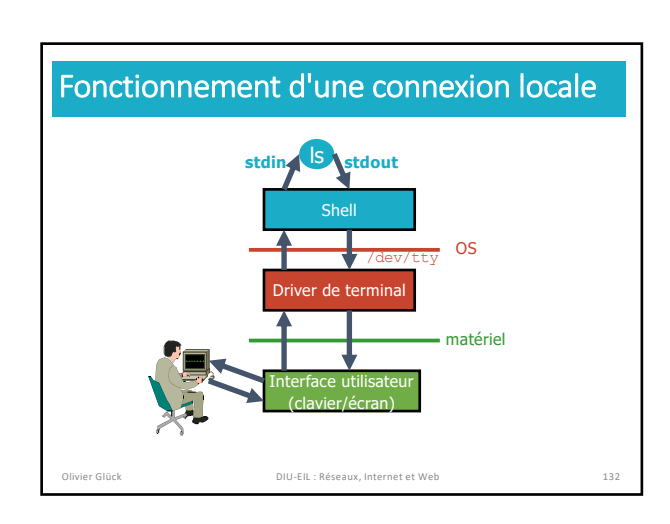

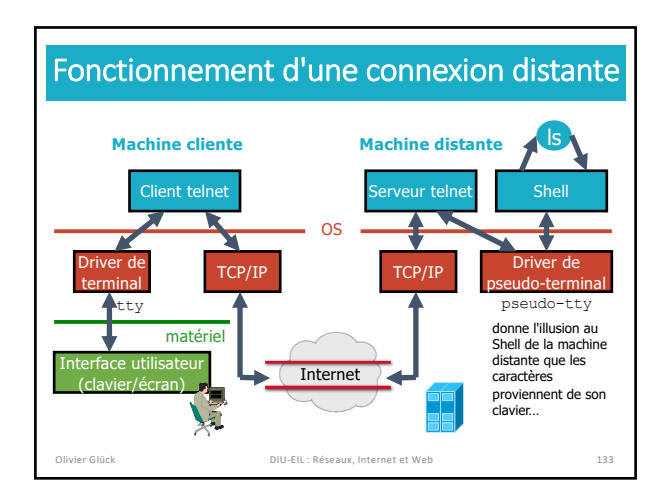

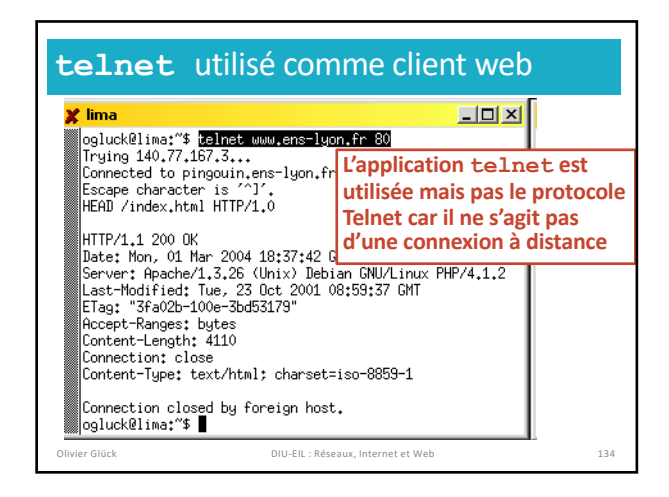

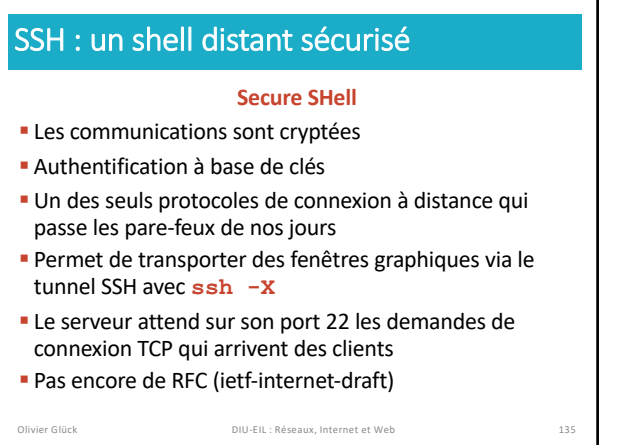

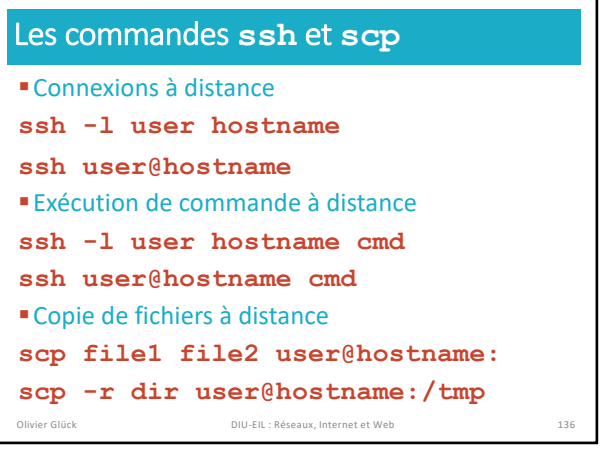

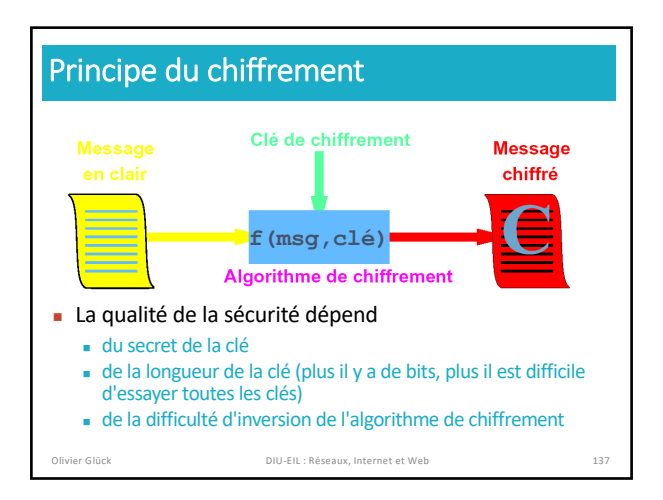

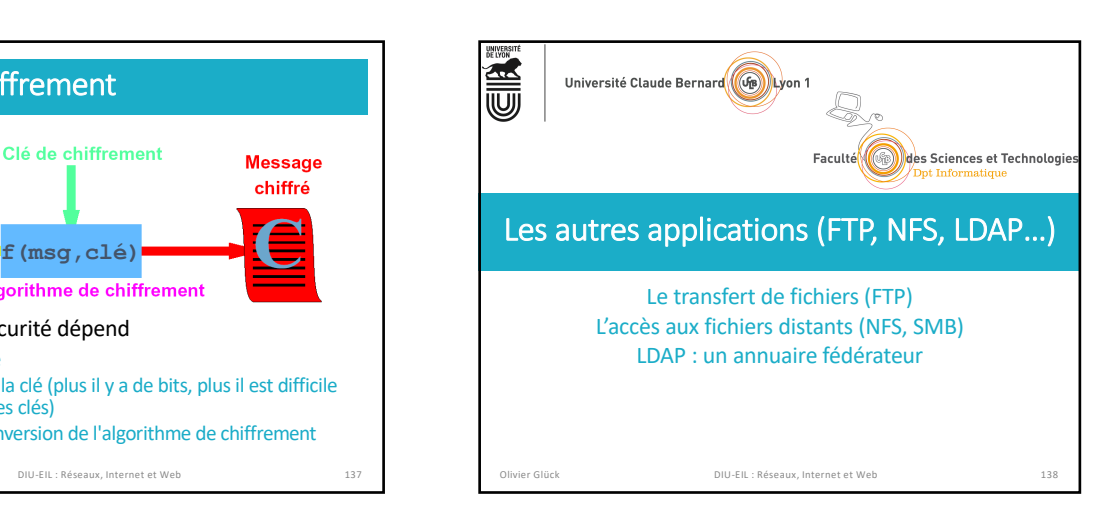

## Le transfert de fichiers

- § Copie intégrale d'un fichier d'un système de fichiers vers un autre en environnement hétérogène
	- § copie de fichiers à distance : **rcp**, **scp** § protocole de transfert de fichiers avec accès aux systèmes de
	- fichiers local et distant : **ftp**, **tftp**, **sftp**
- § Ne pas confondre avec les protocoles d'accès aux fichiers distants : NFS (RPC), SMB (Microsoft)
- § Le serveur FTP maintient un "état" : répertoires courants local et distant, username

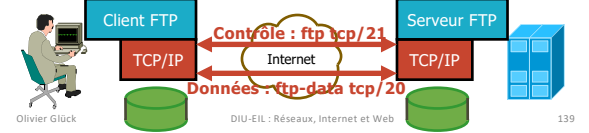

#### L'accès aux fichiers distants **• Différences avec le transfert de fichiers** § L'accès aux fichiers distants est complètement transparent pour l'utilisateur § Tout se passe comme si le système de fichiers distant était local § L'utilisateur peut éditer le fichier, le modifier, … ; les modifications seront répercutées sur le système de fichiers distant § Les deux principaux protocoles § NFS : *Network File System* (Unix/Sun-RPC) § SMB : *Server Message Block* (issu du monde Microsoft) Olivier Glück DIU-EIL : Réseaux, Internet et Web

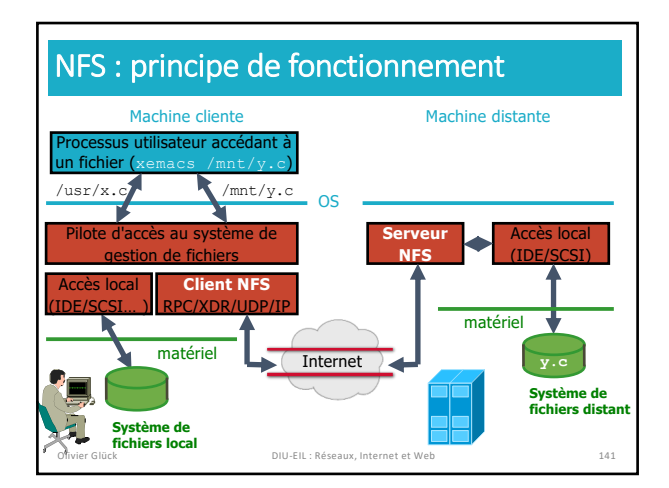

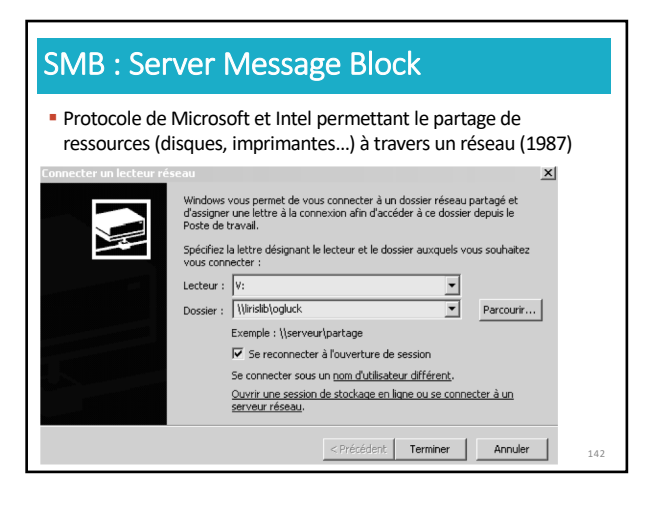

#### LDAP : un annuaire fédérateur § Permettre la fusion de multiples BD dans un unique annuaire informatique § base Microsoft Excel du personnel administratif § base Microsoft Access du personnel enseignant § base Microsoft Excel des numéros de téléphone § base /etc/passwd des comptes Unix des utilisateurs § base /etc/aliases (ou Sympa) de listes de Mail § base Samba des utilisateurs Windows ■ autres bases MySQL, Oracle, maps NIS,.. § Comment envoyer un mail à l'ensemble du personnel

administratif sachant que l'administrateur système recevra uniquement une liste de (Nom, Prénom) ?

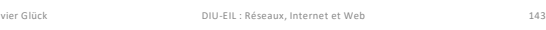

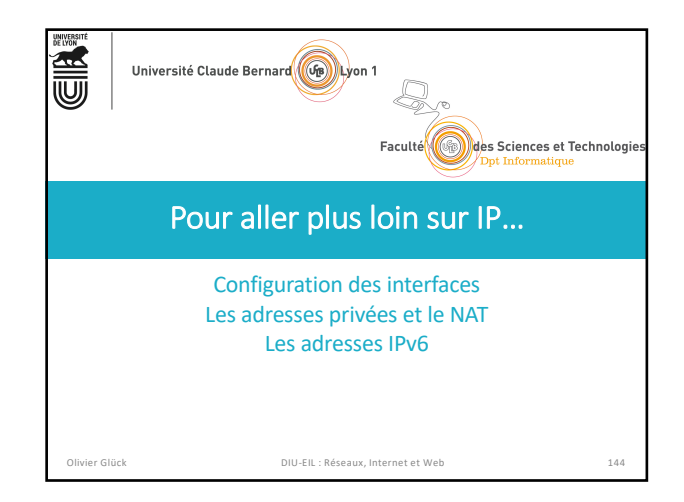

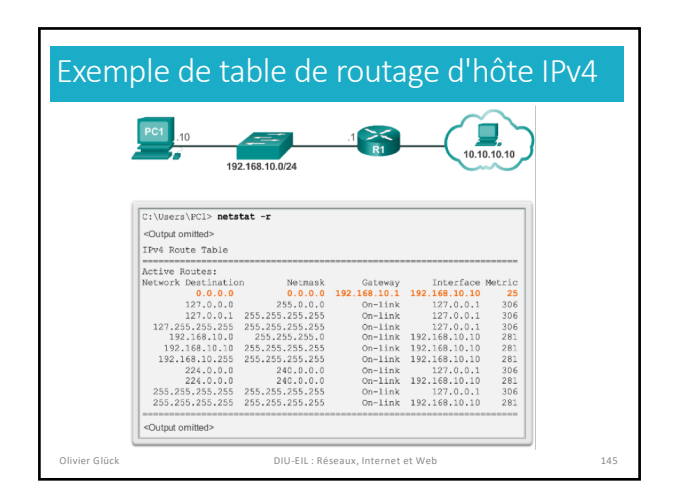

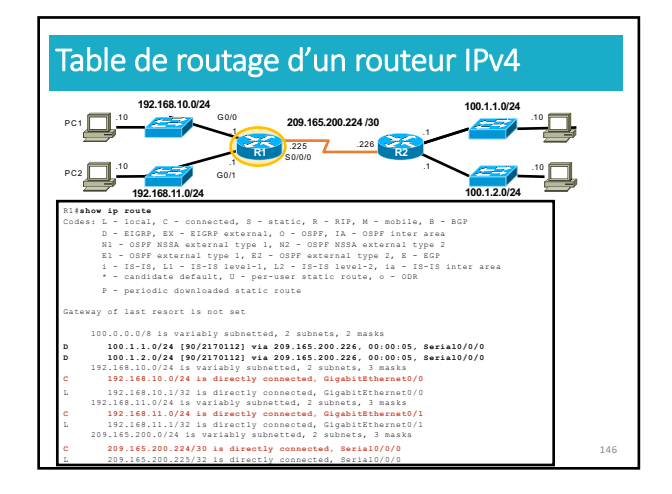

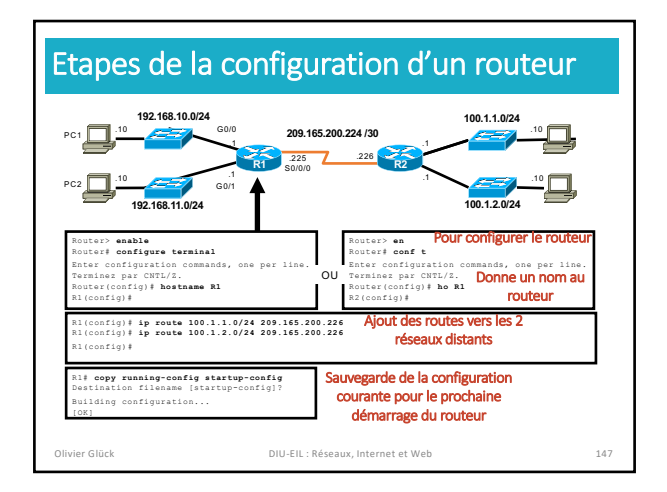

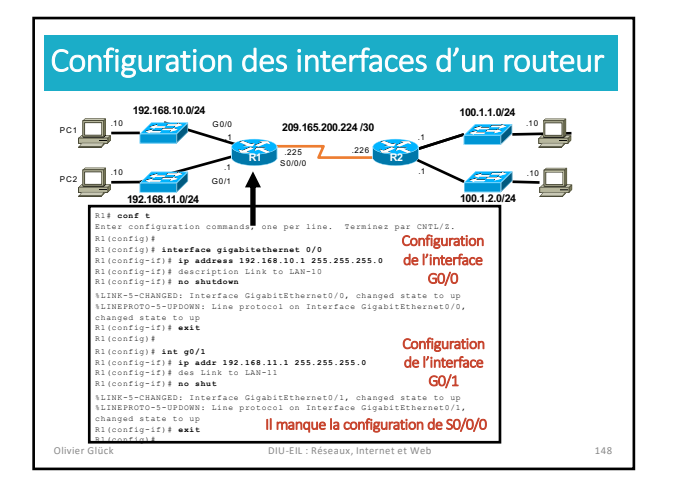

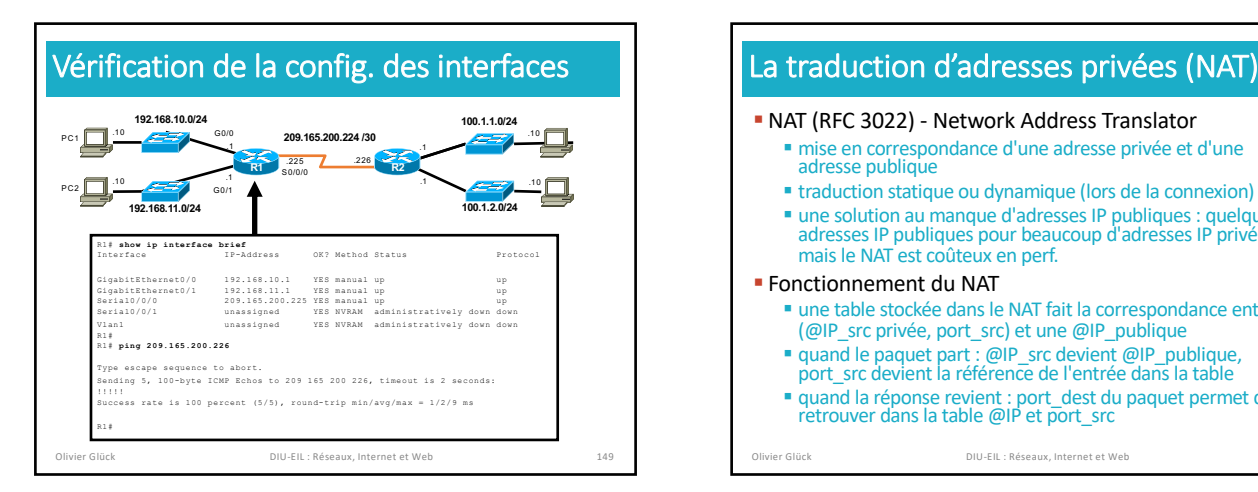

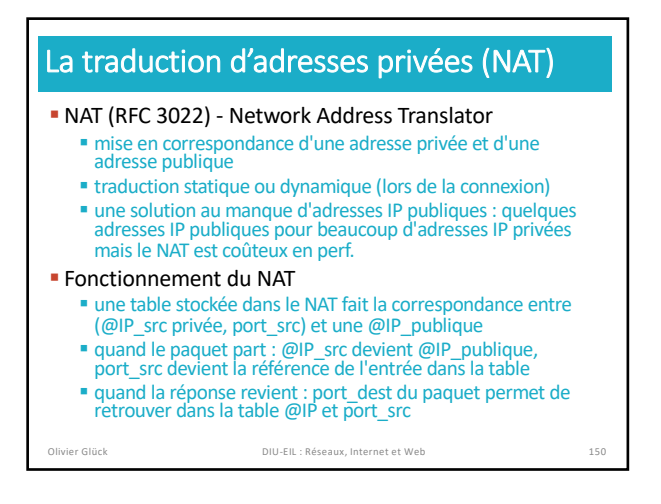

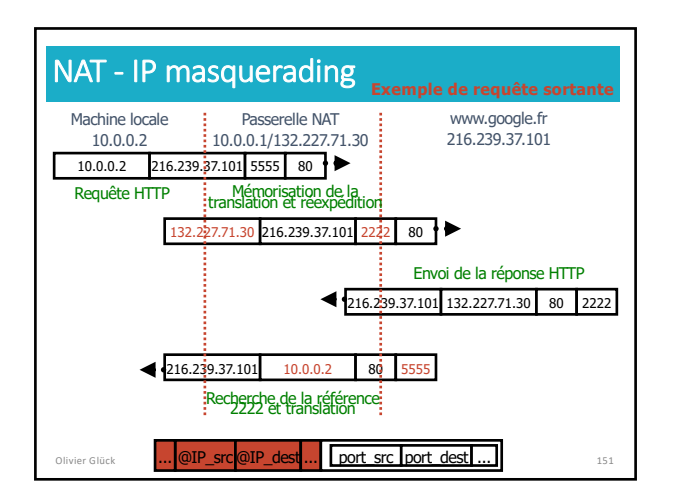

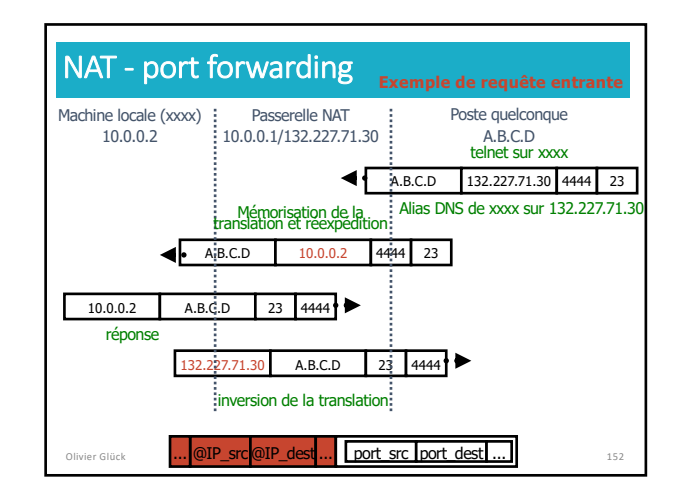

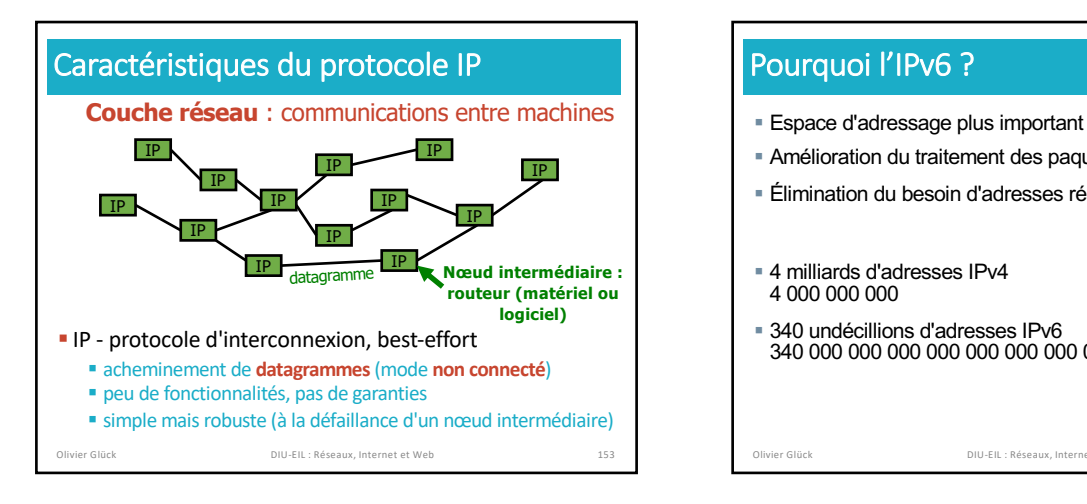

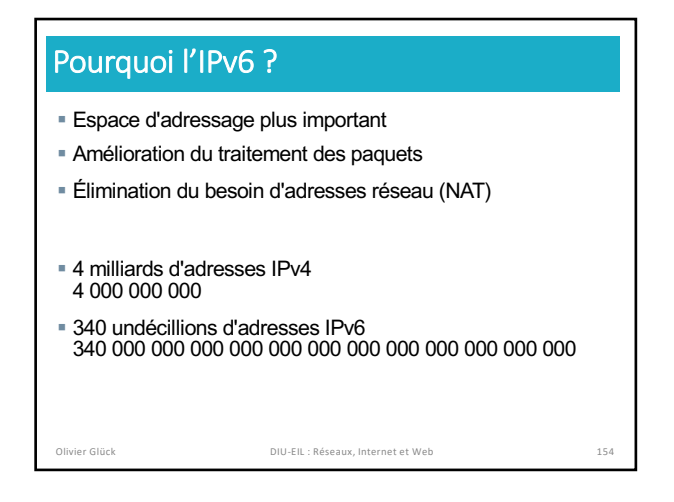

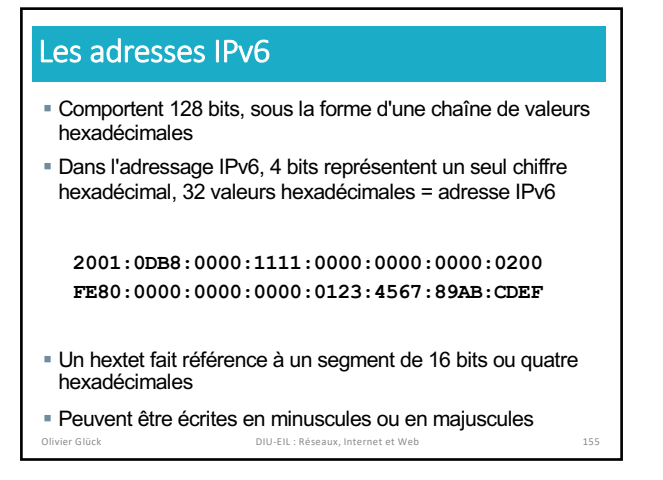

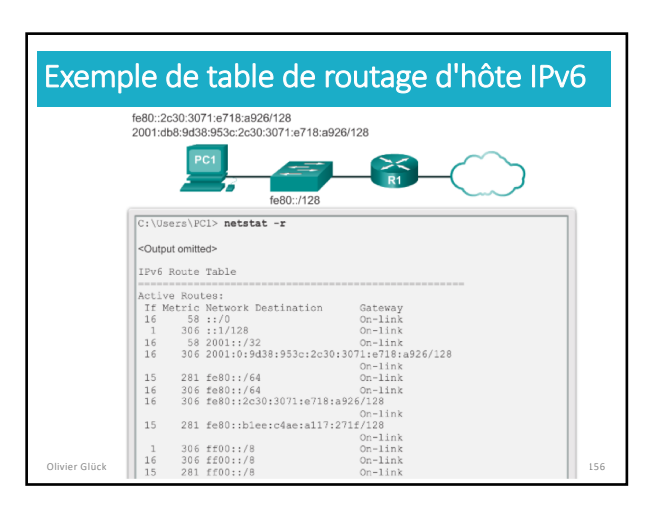

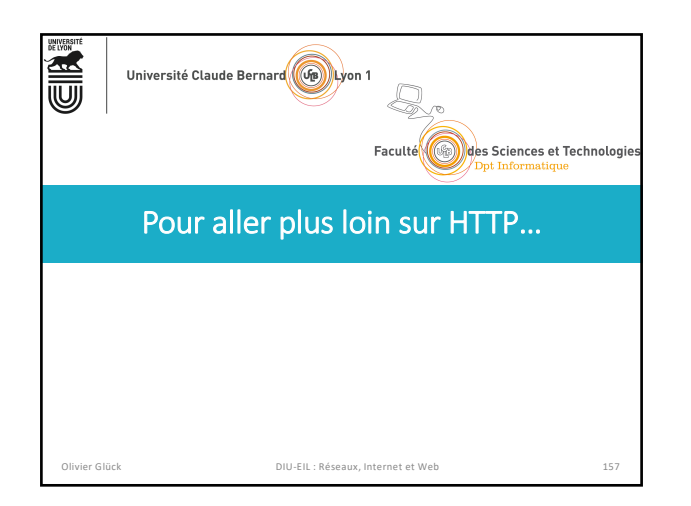

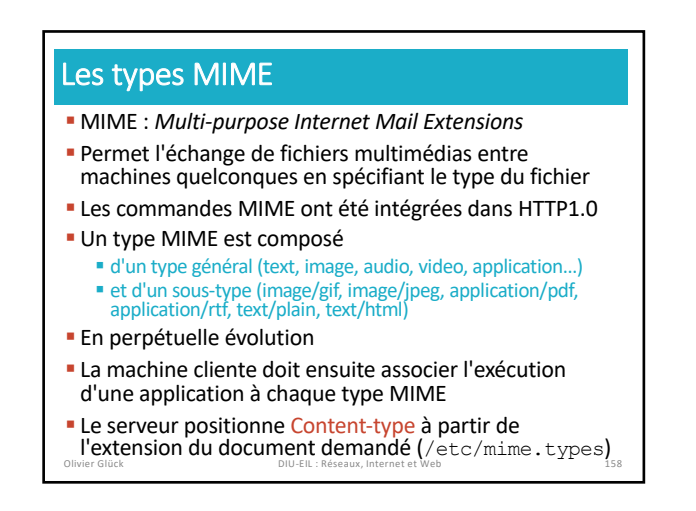

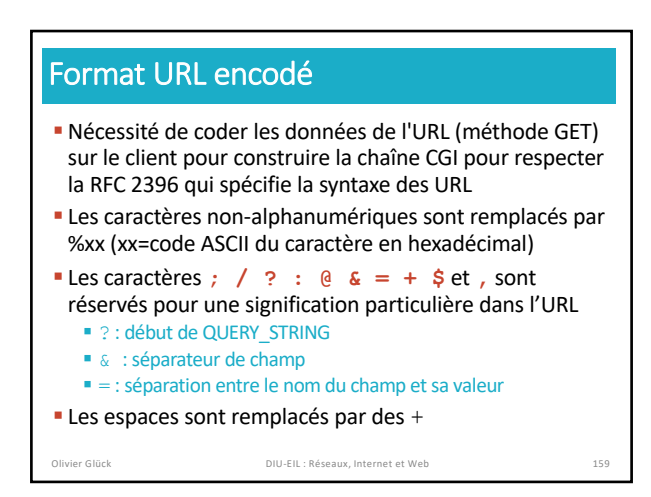

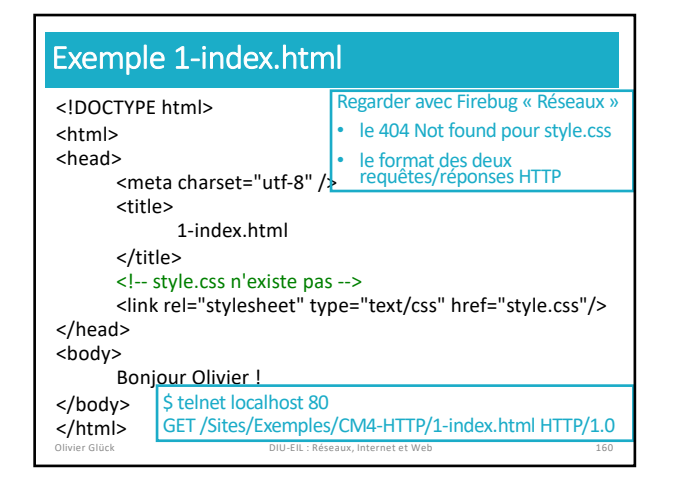

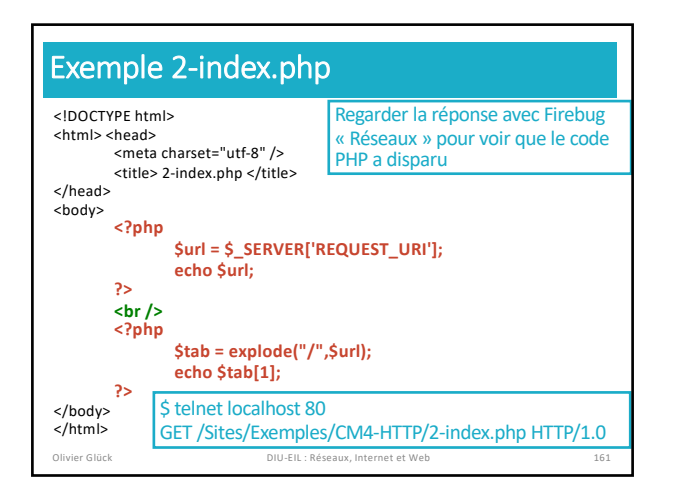

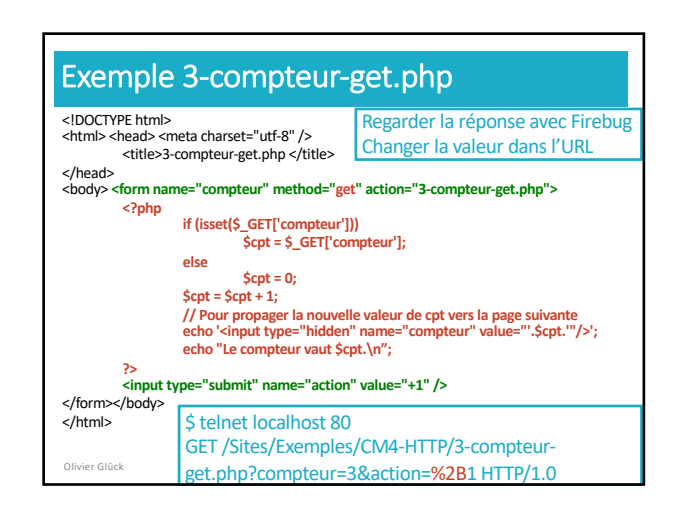

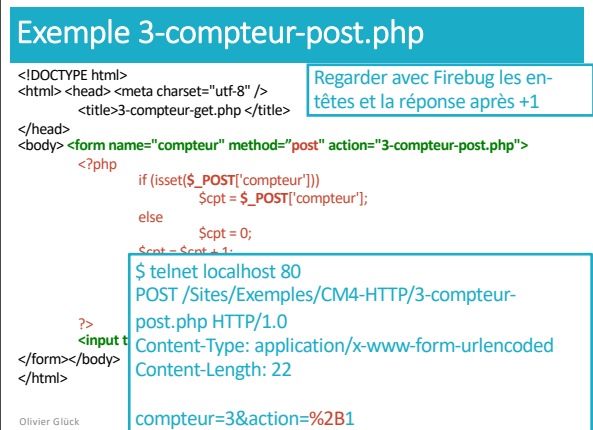

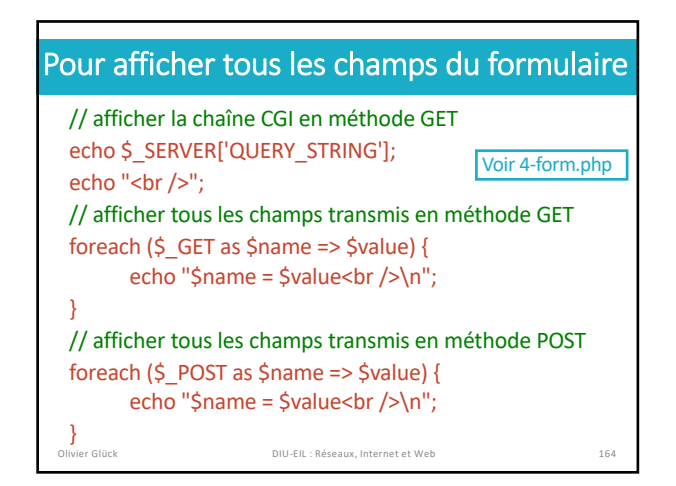

#### Installation d'un cookie sur le client § Directive Set-Cookie **dans l'en-tête de la réponse HTTP**  (envoyé lors de la première connexion) **Set-Cookie: nom=valeur; expires=date; path=chemin\_accès; domain=nom\_domaine; secure** § le couple nom/valeur est le contenu du cookie (seul champ obligatoire), sans espace ; et , § le cookie devient invalide après la date indiquée § path=/pub signifie que le cookie est valable pour toutes les requêtes dont l'URL contient /pub § domain indique le nom de domaine (associé au serveur) pour lequel le cookie est valable § secure : le cookie n'est valable que lors d'une connexion sécurisée Olivier Glück DIU-EIL : Réseaux, Internet et Web 165 Utilisation d'un cookie par le client § Chaque fois qu'un client va effectuer une requête, il vérifie dans sa liste de *cookies* s'il y en a un qui est associé à cette requête § Si c'est le cas, le client utilise la directive Cookie **dans l'en-tête de la requête HTTP Cookie: nom1=valeur1; nom2=valeur2; …**  ■ Le serveur peut insérer plusieurs directives Set-Cookie § Dans la première spécification des *cookies* : § un client peut stocker un maximum de 300 *cookies* § un maximum de 20 *cookies* par domaine est permis § la taille d'un *cookie* est limitée à 4Ko Olivier Glück DIU-EIL : Réseaux, Internet et Web 166

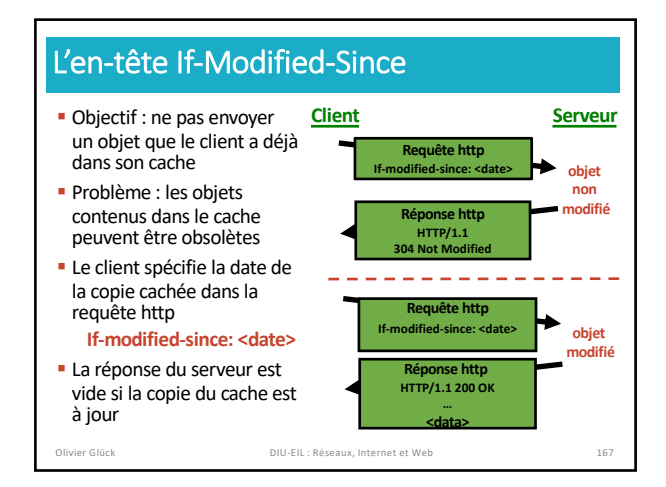

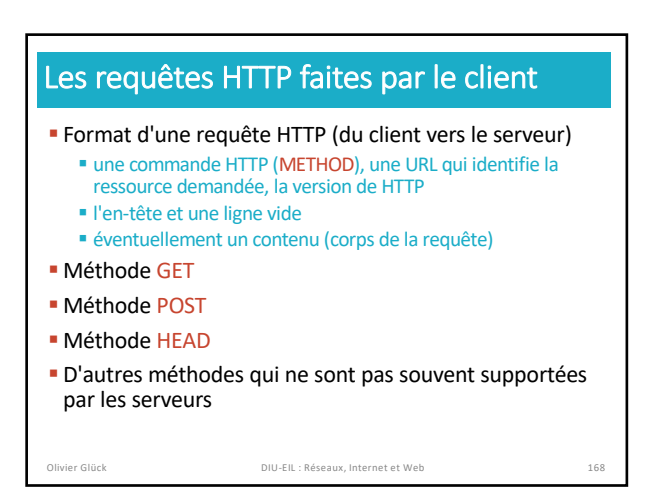

## La méthode HEAD (1)

- Identique à GET mais permet uniquement de récupérer les en-têtes relatifs à un document
- § Permet de récupérer
	- § la date de dernière modification du document (important pour les caches, JavaScript)
	- § la taille du document (estimation du temps d'arrivée du document)
	- § le type du document (le client peut sélectionner le type de documents qu'il accepte)
	- § le type du serveur (permet de faire des requêtes spécifiques selon le type du serveur)
- § Remarque : le serveur ne fournit pas nécessairement toutes ces informations !

Olivier Glück DIU-EIL : Réseaux, Internet et Web 169

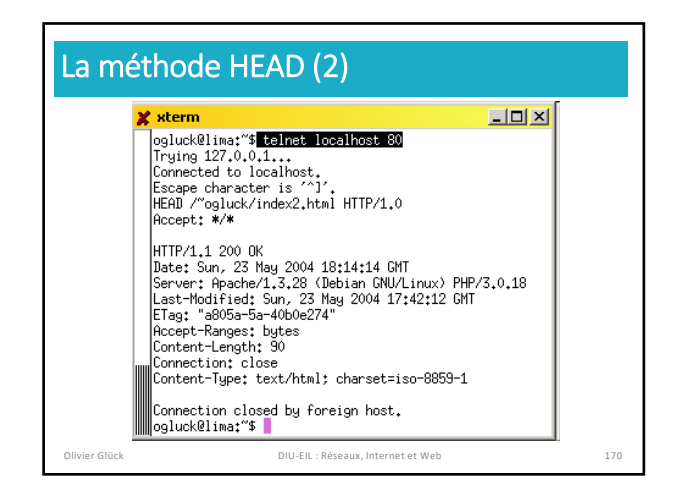

## Autres requêtes HTTP

- § PUT : permet de stocker le corps de la requête sur le serveur à l'URL spécifiée
- § DELETE : suppression du document spécifié par l'URL
- § OPTIONS : renvoie la liste des méthodes autorisées par le serveur
- § TRACE : la corps de la requête entrante est renvoyée au client (utilisé pour faire du débug)

Olivier Glück DIU-EIL : Réseaux, Internet et Web 171

§…

## echo ' ' echo "QS=\$QUERY\_STRING" read DATA echo "Data=\$DATA" § Les résultats de l'exécution avec la méthode GET puis

Méthodes GET/POST (1)

echo 'Content-type: text/plain'

#! /bin/sh # Get\_Post.cgi

§ Voici le code d'un petit script CGI en shell

POST sont montrés dans les deux transparents suivants Olivier Glück DIU-EIL : Réseaux, Internet et Web 172

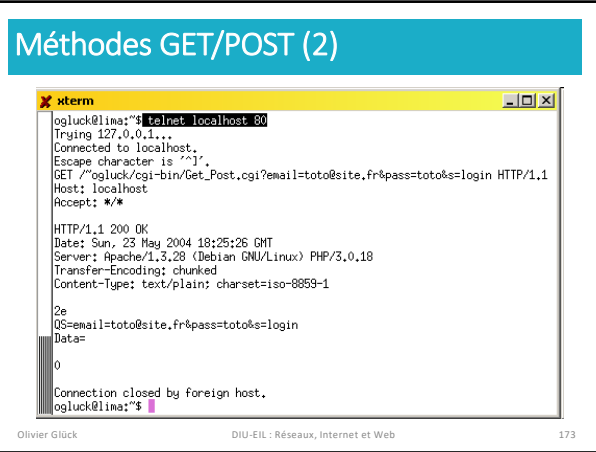

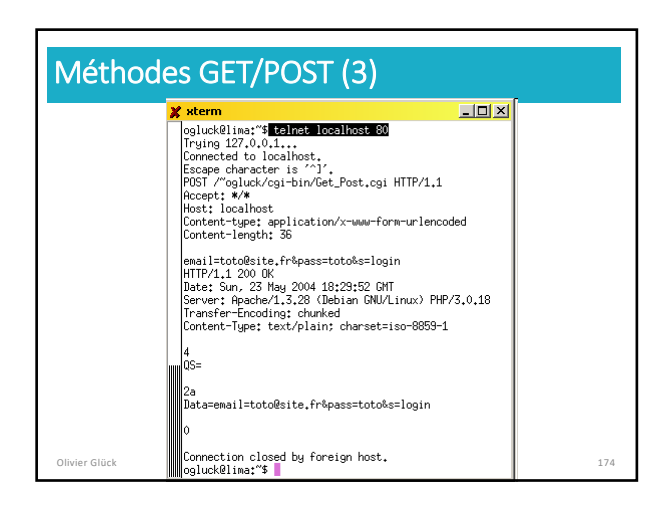

#### Méthodes GET/POST (4) Méthodes GET/POST (5)  $\frac{\sf M\'ethode\hspace{1mm}GET}{\sf A }$  Adresse  $\ket{\hat{e}}$  http://lima/cgi-bin/Get\_Post.cg?email=toto@site.fr8pa § Avec la méthode GET Formulaire ■ les données relatives aux champs du formulaire sont Adresse @ E:\Cours\Lyon1\DESS\_Reseaux\C4\CGI\get\_post.html QS=email=toto@site.fr&pass=toto&s=login<br>Data= transmises via l'URL (dans le type de la requête) toto@site.fr § le programme CGI les récupère dans la variable Méthode POST<br>Adresse **a** http://lima/cgi-bin/Get\_Post.cgi d'environnement **QUERY\_STRING** § il est possible de cliquer sur "Actualiser" pour retransmettre  $login$ les données et de définir un *bookmark* QS=<br>Data=email=toto@site.fr&pass=toto&s=login § Avec la méthode POST Méthode POST et "Actualiser"<br>Adresse @Nttp://lima/cgi-bin/Get\_Post.cgi **Eles données relatives aux champs du formulaire sont** transmises dans le corps de la requête HTTP  $\vert x \vert$ § Content-type et Content-length sont positionnés § le programme CGI les récupère sur l'entrée standard La page ne peut pas être actualisée sans le renvoi d'informations.<br>Cliquez sur Recommencer pour renvoyer les informations ou sur Ann § "Actualiser" et *bookmark* impossibles, données du formulaire Recommencer Annuler non visibles dans les logs du serveur Olivier Glück DIU-EIL : Réseaux, Internet et Web 175 Olivier Glück DIU-EIL : Réseaux, Internet et Web 176

#### Les variables d'environnement (1) **Elles sont positionnées par le serveur HTTP pour fournir** au CGI des infos sur le serveur, le client, … SERVER\_SOFTWARE : nom/version nom et version du démon HTTP SERVER\_NAME : nom nom ou adresse IP de la machine serveur HTTP GATEWAY\_INTERFACE : CGI/version (CGI/1.1) version des spécifications CGI utilisées par le serveur SERVER\_PROTOCOL : protocole/version (HTTP/1.1) protocole et version de la requête en cours de traitement SERVER\_PORT : port numéro du port (TCP) vers lequel la requête a été envoyée Olivier Glück DIU-EIL : Réseaux, Internet et Web 177

#### Les variables d'environnement (2) REQUEST\_METHOD : method (GET/POST/…) méthode associée à la requête en cours de traitement SCRIPT\_NAME : nom (/cgi-bin/mon\_cgi.cgi) chemin du CGI à partir de la racine du serveur HTTP REMOTE\_HOST : nom nom de la machine d'où vient la requête REMOTE\_ADDR : adresse\_IP adresse IP de la machine d'où vient la requête AUTH\_TYPE : authentification méthode d'authentification de l'utilisateur s'il y a lieu REMOTE\_USER : login si authentification, nom de l'utilisateur associé à la requête REMOTE\_IDENT : login\_os login de connexion de l'utilisateur (pas souvent supporté) Olivier Glück DIU-EIL : Réseaux, Internet et Web 178

#### CONTENT\_TYPE : type/subtype (application/x-www-form-urlencoded) type MIME des données véhiculées dans la requête CONTENT\_LENGTH : lg (en octets) longueur des données véhiculées dans la requête (POST) PATH\_INFO : path chaîne entre SCRIPT\_PATH et QUERY\_STRING dans l'URL QUERY\_STRING : nom1=val1&nom2=val2… données transmises au CGI via l'URL (GET) pour afficher la chaîne : echo \$\_SERVER['QUERY\_STRING']; HTTP\_XXX (une variable pour chaque champ contenu dans l'en-tête HTTP de la requête) HTTP\_ACCEPT, HTTP\_USER\_AGENT, ... Olivier Glück DIU-EIL : Réseaux, Internet et Web 179 Olivier Glück DIU-EIL : Réseaux, Internet et Web 180

Les variables d'environnement (3)

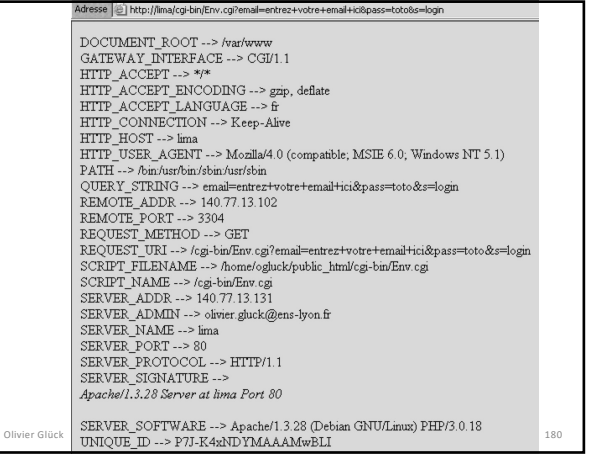

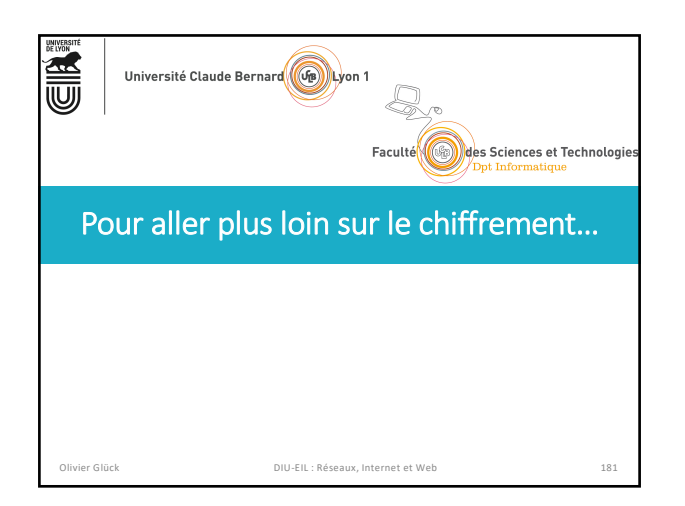

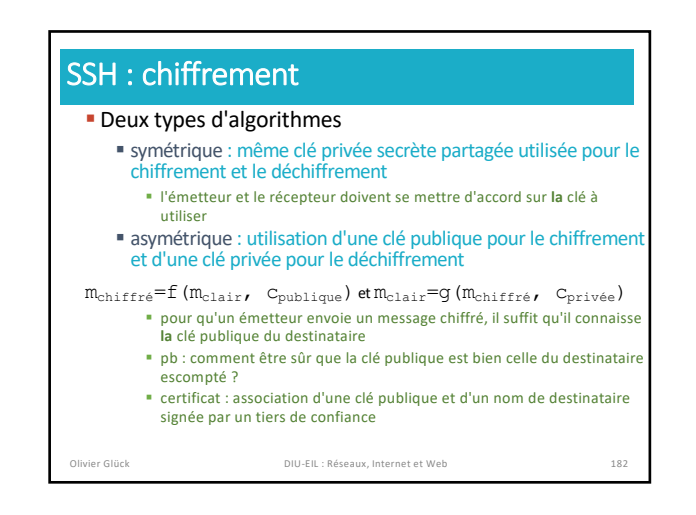

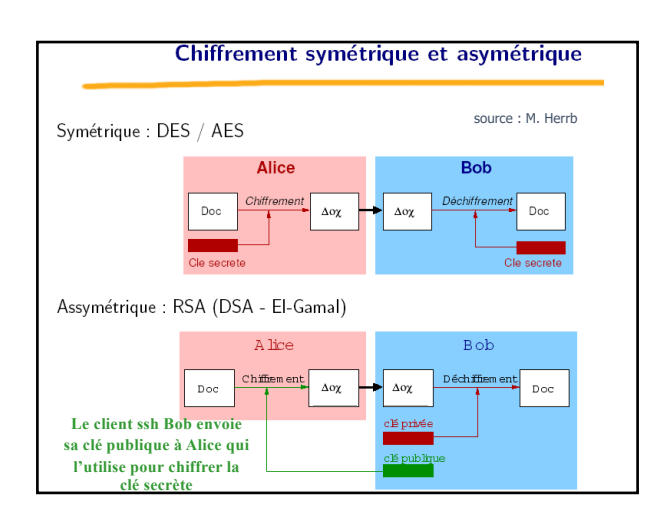

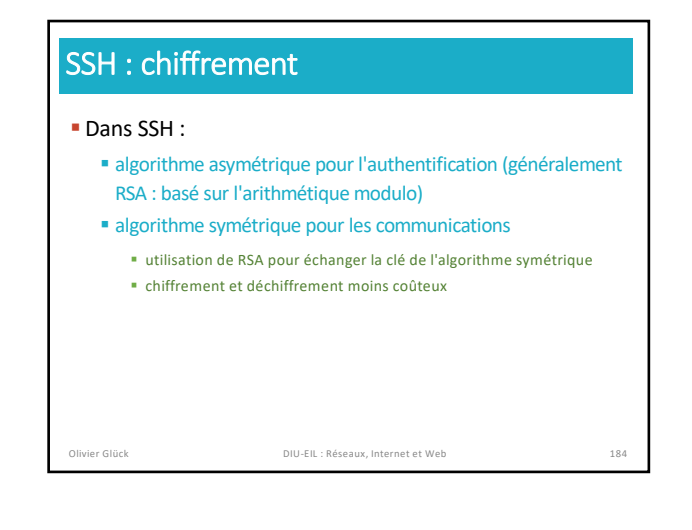

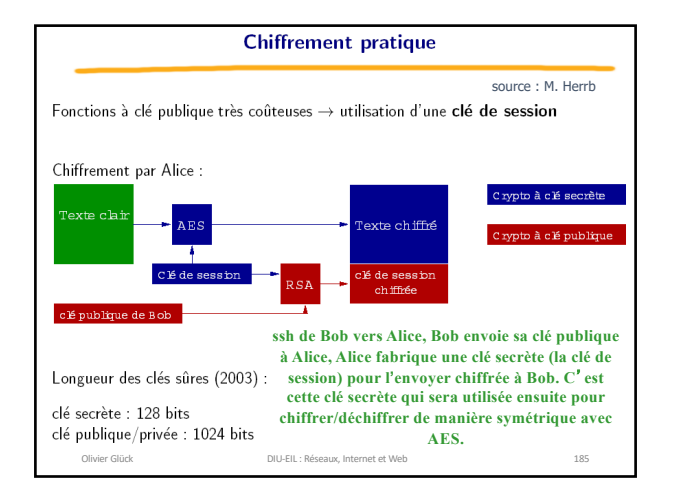

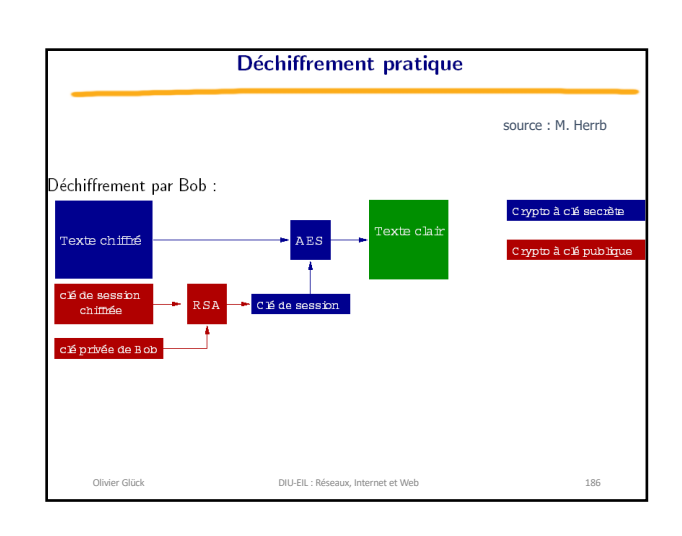